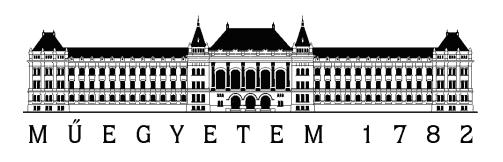

Budapesti Műszaki és Gazdaságtudományi Egyetem Villamosmérnöki és Informatikai Kar Elektronikus Eszközök Tanszék

### Mélyagyi optogenetikai stimuláló rendszer fejlesztése és optimalizálása

TDK DOLGOZAT

Készítette Konzulens Kiss Marcell dr. Fekete Zoltán MTA TTK MFA dr. Szabó Péter Gábor BME EET

2013. október 25.

# Tartalomjegyzék

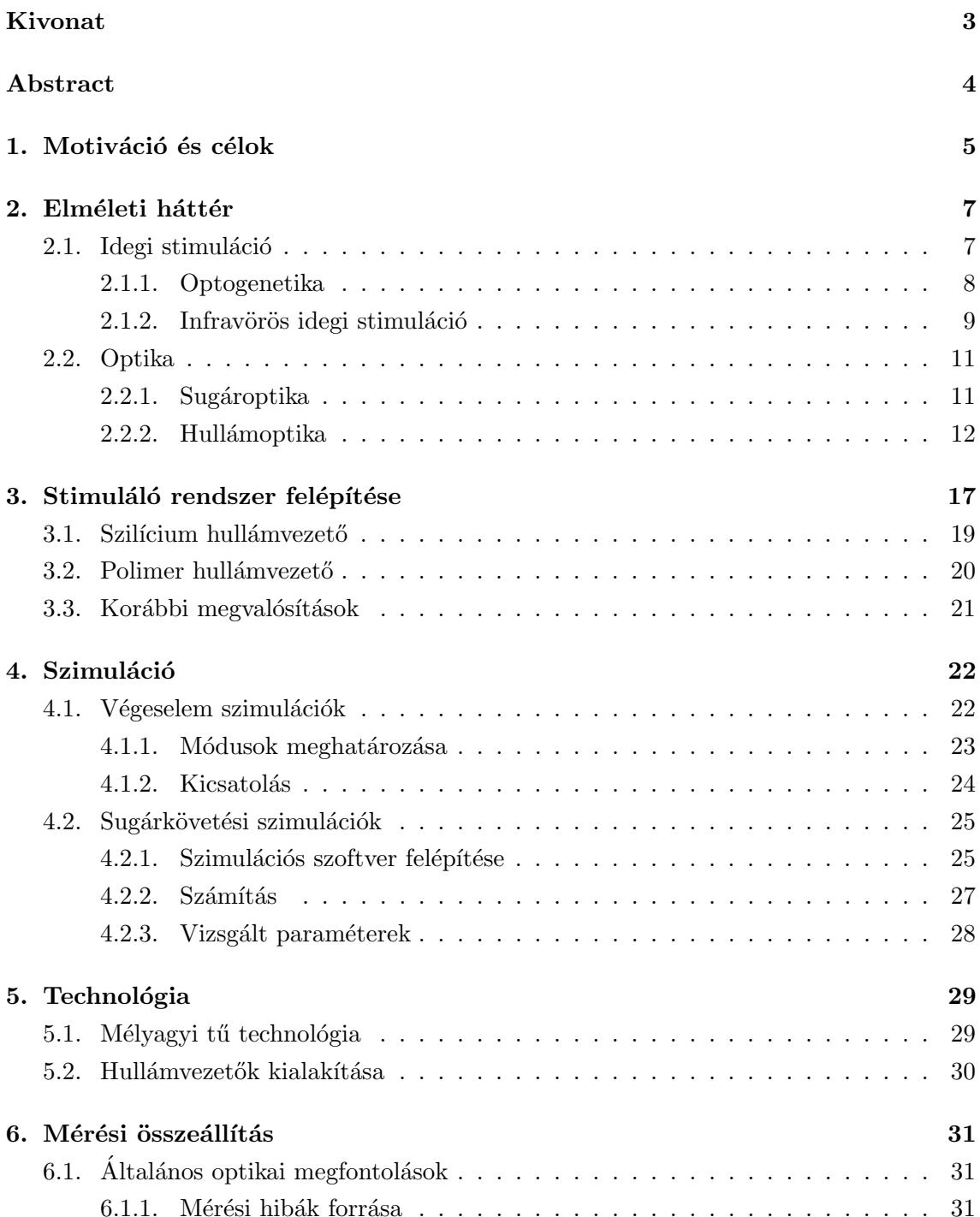

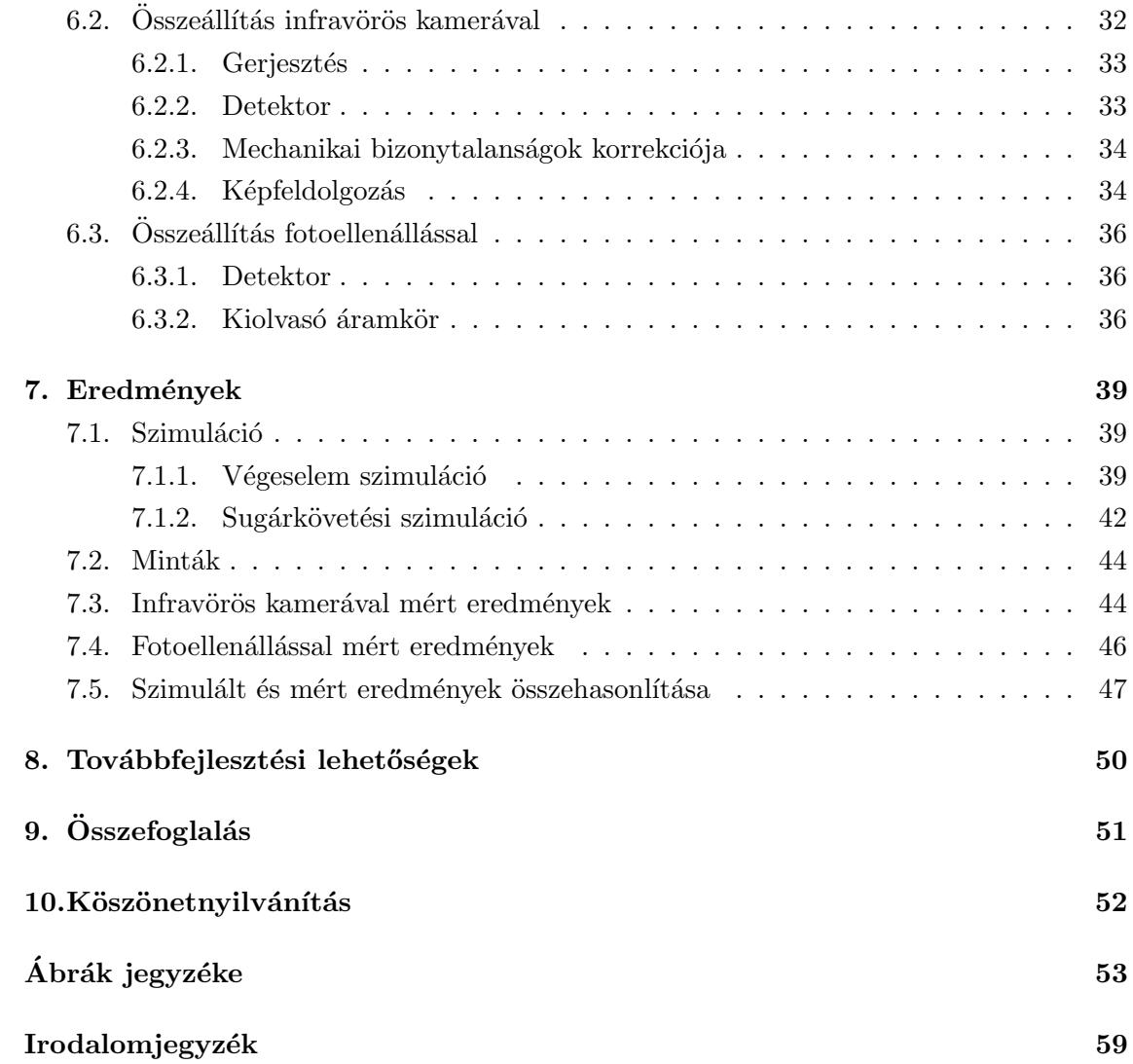

# <span id="page-3-0"></span>Kivonat

Az optogenetika egy újszerű eljárás biológiai szervezetekbe történő beavatkozásra. Optikai stimuláció segítségével a sejt egyes funkciói befolyásolhatóak, például az idegsejtekben előidézhetünk impulzusokat, valamint ki is iktathatjuk azokat. A szövetek egyes hullámhosszakra érzékenyek, valamint másokra érzékennyé tehetőek. A stimuláció sikerességét a lokálisan kiváltott elektromos jelek mérésével lehet igazolni. Egy olyan eszköz létrehozása, ahol integráltan található meg az optikai stimulációs rendszer és az elektromos mérőelektródák lehetővé tenné a nagy precizitású, megismételhető in vivo kísérleteket.

Dolgozatomban az MTA TTK Műszaki Fizikai és Anyagtudományi Intézet MEMS labor által kifejlesztett szilícium alapú mélyagyi tű továbbfejlesztésével foglalkozom optogenetikai alkalmazásokra. A tű elektródjai által mért elektromos jelet felhasználva egy integrált rendszer létrehozása a cél. Két optogenetikai jelenséggel foglalkozok: a látható tartományba eső és az infravörös optogenetikával. Ezen jelenségek különböző optikai hullámvezető eszközök létrehozását igénylik a szilícium tűn. Ezen hullámvezetők vizsgálatához hullámoptikai és sugároptikai szimulációkat hoztam létre, mely alapján az optikai rendszerek paraméterei tervezhetőek. A tervek alapján legyártott tűket optikai mérésekkel vizsgáltam. Az optikai szimulációk eredményeit a mérések adataival verifikáltam. A dolgozat első részében a biológiai jelenség hátterével és a jelenlegi eredményekkel foglalkozok, valamint bemutatom a fényvezetés fizikai hátterét. A második részben a jelenség szimulációjához készített végeselem illetve sugárkövetési modelleket, valamint az eszköz elkészítéséhez technológiai folyamatokat és felhasznált anyagokat részletesen vizsgálom. A dolgozat harmadik részében bemutatom a mért mintákat, a használt mérési elrendezést és a kapott eredményeket.

Az optimális stimulációs eszköz létrehozását követően a jövőben élő állaton végzett optogenetikai mérések is lehetségesek.

## <span id="page-4-0"></span>Abstract

Optogenetics is a novel method for controlling biological systems. Optical stimulation is applied to influence specific functions of a cell, for example neurons can be fired or silenced. The tissue is sensitive to specific wavelengths and can be sensitised to others. The effect of the stimulation can be verified by measuring local electric potentials. The realization of a microelectrode system where optical stimulation electrical recording are both available simultaneously would enable high precision, repeatable *in vivo* measurements.

In my work, a silicon-based deep-brain microprobe was improved to be suitable for optogenetics applications. The probe was developed in the MEMS Laboratory of the Institute for Technical and Material Science, RCNS, HAS. In my paper, two phenomena are investigated: visible light and infrared optogenetics. These phenomena require the fabrication of different optical waveguide structures on the silicon probe shaft. To optimize the optical parameters, wave optic and ray optic simulations were carried out. The probes were manufactured, and measured with a custom-made optical setup. The simulation results were verified by the experimental results. In the first part of the paper, a description of the biological background based on literature data, helps to understand underlying phenomena. The physics behind waveguide operation is also discussed. In the second part, the finite-element and ray tracing models are presented, which are used to simulate the light propagation. The technological processes and used materials during the device fabrication are also detailed. Finally, fabricated and measured samples as well the experimental setup are described.

If the optimized stimulation device works reliably, the system is ready to the investigation of optogenetic phenomena in live animal as well.

## <span id="page-5-0"></span>Motiváció és célok

Az idegtudomány az idegsejtek idegrendszerben történő működésének megismerését, diagnózisát és kezelését célozza meg. Az idegtudomány folyamatos fejlődésen ment keresztül, mely során egyre jobban sikerült megismerni, hogyan alkotnak az idegsejtek hálózatot, hogyan terjednek az impulzusok, milyen ok-okozati viszonyok állnak fent az idegrendszerben. A munkát nehezíti, hogy in vitro nem tudunk azonos körülményeket előállítani, mint élő szervezetben, és főként az idegtudományban a legtöbb kísérletet csak in vivo érdemes elvégezni. Az élő szervezetben történő vizsgálat során probléma egy teljes rendszer részeit külön vizsgálni, hiszen rengeteg összeköttetés, egymásra hatás található meg.

A mikrotechnológia bámulatos fejlődésen ment keresztül az utóbbi negyven évben, főként az integrált áramköri technológia hullámait meglovagolva. A mikrotechnológia két nagy ígérete, hogy képesek vagyunk makroszkópikus struktúrákat lekicsinyíteni (motorok, elektródák), viszont a méretcsökkenés elérhetővé tesz olyan struktúrákat, amelyek működéséhez szükséges a kis méret (hullámvezetők, membránok).

A mikrotechnológia érdekes lehetőségeket kínál számos diszciplínának, így a biológiában képesek vagyunk olyan struktúrák létrehozására, amelyek a biológiai rendszerek elemeinek méreteibe esnek. Ezzel alapvetően változnak meg a biológiai rendszerekről való ismereteink.

Az idegi stimuláció sokáig egyet jelentett az elektromos stimulációval. Mára új, jobb szelektivitású, kevésbé invazív módszerek jelentek meg. Ezek során optikai stimulációval befolyásolják az idegsejtek működését. Alapvetően három fontos mozzanatra van szükség a kívánt hatás eléréséhez: a fény eljuttatása a szövethez, a megcélzott sejtekre szűkíteni a kifejtett hatást és mérni ezt a hatást valamilyen kompatibilis módon.

Ezen dolgozat célja egy mikrotechnológiai módszerekkel kialakított mélyagyi stimulációs rendszer, mely integráltan tartalmaz mérőelektródákat a kiváltott hatás visszamérésére. A rendszernek képesnek kell lennie mind látható, mind infravörös tartományban biztosítani a fényvezetést az érintett agyterületekre.

Bár ez a tudományterület még gyerekcipőben jár, a módszerek és eszközök kidolgozásával elképesztő fejlődés és ehhez kapcsolódó paradigma-váltás következhet be az idegtudományban. Az optikai stimuláló módszerek lehetővé tehetik, hogy az agyat áramkörök hálózataként vizsgáljuk, ahol egy adott betegség tüneteinek oka egy meghatározott neuronpopuláció rendellenes viselkedése. Egy integrált stimuláló/mérő rendszer nagyban megkönnyítené a vizsgálatok során a stimuláció korrelálását a kifejtett hatással, ráadásul a rendszer kompakt, nem igényel bonyolult összeállítást. Remélhetőleg ezek az előnyök azt jelentik, hogy az ennél is szélesebb körben kezdődnek kutatások ezekkel a stimulációs módszerekkel. Remélem, hogy ez, bár indirekt módon, de segít növelni ismereteinket az idegrendszerről és egyszer majd akár klinikai alkalmazásban is viszontlátjuk.

# <span id="page-7-0"></span>Elméleti háttér

Az fejezet első felében bemutatom röviden az idegi stimuláció hátterét, valamint részletesebben két optikai idegi stimulációs módszert. Igyekeztem a módszereket idegtudományi ismeretekkel nem rendelkezők számára is érthetővé tenni, azonban egy-két genetikai ismeretre szükség lehet az optogenetikánál alkalmazott módszerek megértéséhez. Mindazonáltal ezek a genetikai módszerek nem képezik a dolgozat vizsgálatának tárgyát, így nem szükséges teljeskörű megismerésük a dolgozat megértéséhez.

Ezen módszerek alkalmazásához optikai rendszereket kell létrehoznunk. Manapság a számítógépes kapacitás hatalmas bővülése miatt igyekszünk minden ilyen rendszer megtervezését szimulációval segíteni. A szimuláció megalkotásához - bár elérhetőek magasszintű programcsomagok - szükséges ismernünk az adott jelenségek fizikai hátterét, mivel csak így tudunk arról meggyőződni, hogy a szimulációnk fizikai valóságot tükröz-e. Ennek érdekében a fejezet második részében bemutatom a két modellt, amivel optikai jelenségeket írunk le: a hullámoptikát és a sugároptikát.

### <span id="page-7-1"></span>2.1. Idegi stimuláció

Számos módszer látott napvilágot idegsejtek stimulációjára, kezdve a Galvani által 1780ban megjelentett esszétől, melyben leírja, hogyan lehet elektromos áram segítségével izommozgást kiváltani. A technológia természetesen sokat fejlődött, és bár számos egyéb elven működő stimuláció létezik (kémiai, mágneses, termikus és optikai), az idegi stimuláció klinikai alkalmazásában még mindig az elektromos stimuláció dominál [\[1\]](#page-55-1).

Bár az elektromos stimulációval számos sikert értek el - mint például a jelenleg klinikai gyakorlatban használt, krónikusan implantálható mélyagyi stimuláló elektródák [\[2\]](#page-55-2) - az elektromos stimulációnak komoly korlátai vannak. Probléma a környezetből érkező elektromos interferencia, valamint az elektródák közvetlen kontaktusa miatti szövetsérülés. A stimuláció által érintett terület az elektromos mező miatt többszöröse a stimuláló elektródának, ezáltal a stimuláció egy adott idegsejt populációt érint, tehát rossz a térbeli szelektivitás. Emellett azoknál az alkalmazásoknál, ahol a stimuláció mellett egyidejűleg mérni is szükséges az agyi jeleket, az elektromos stimuláció által okozott mérési hiba ko-moly nehézség és lehetetlenné teszi a stimuláló elektróda közelében való mérést [\[1\]](#page-55-1).

Bár az elektromos stimuláció valószínűleg a következő években még nem veszíti el népszerűségét, az utóbbi években több optikai stimulációs módszert fejlesztettek ki, amelyek közül főként az optogenetika kapott nagy visszhangot. Az egyik módszerben az idegsejtek által használt ingerületátvivő molekulákat speciális fényérzékeny "ketrecekbe" szintetizálják kémiai úton <br/>  $[3]$  . A "ketrecek" adott hullámhosszú fénnyel megvilágítva elbomlanak, és az ingerületátvivő molekula akciós potenciált vált ki.

Egy másik módszer során a sejtmembránba épülő ioncsatornákat módosítják kémiailag, hogy fényérzékennyé váljanak [\[4\]](#page-55-4). A fényérzékeny csatornával azután kiváltható az akciós potenciál.

A dolgozatomban két másik optikai idegi stimulációs módszerrel foglalkozom részletesen, az optogenetikával és az infravörös idegi stimulációval.

### <span id="page-8-0"></span>2.1.1. Optogenetika

Az optogenetika története 1971-ben kezdődött, amikor felfedezték, hogy a bakteriorodopszin ionpumpaként viselkedik a sejtben - fény hatására  $H^+$ -ionokat (protonokat) juttat ki a sejtmembránon keresztül [\[5\]](#page-55-5). A fényérzékeny ionpumpák családjába tartozó halorodopszint 1977-ben, a csatornarodopszint 2002-ben fedezték fel. A két koncepció (fényvezérlés, fényérzékeny ionpumpák) összekapcsolása azonban csak pár éve történt meg. Ennek fő oka, hogy attól féltek, az idegen transzmembrán opszin mérgező lehet a törékeny emlős idegsejtekre, valamint, hogy a fény által keltett áramok túl lassúak vagy gyengék lesznek [\[6\]](#page-55-6).

Az optogenetika optikai és genetikai módszerek kombinációja, amelyek együttes alkalmazása lehetővé teszi specifikus sejtek funkciójának ki- és bekapcsolását élő szövetben. Egy sejtcsoport genetikai módosítása kétféleképpen történhet. A vírusok kiváló hordozói lehetnek genetikai struktúrák célba juttatásához. A genetikai módosítást sejttípusszelektívvé is tehetjük, ha a vírus szelektív, vagy az általunk célba juttatni kívánt opszin génszekvenciájához sejtspecifikus promóter részt rakunk (meggátolva a transzkripciót a nem egyező sejtekben). Ennek a módszernek a hátránya, hogy az egyes vírusok által hordozott genetikai anyag mennyisége 2-5 kilobázis vírustól függően, és egy opszin gén fluoreszcens jelölővel is körülbelül 2 kilobázis, így hosszú promóter elhelyezésére nincs  $lehet$ őség [\[7\]](#page-55-7).

Amennyiben hosszabb szekvenciákra van szükség, alkalmazhatunk transzgén állatokat. A transzgén elemeket egerekbe például mesterséges bakteriális kromoszómákkal tudunk bevinni. A vírusos génmódosítással szemben hátrány, hogy hosszú idő transzgén állatokat tenyészteni. Emellett mivel nem célzott a génmódosítás, ezért figyelni kell, nehogy nem várt génhibák legyenek [\[8\]](#page-55-8).

A genetikai módosítás hatására a sejt membránjába speciális fehérjék épülnek be. A módosítás meghatározza, mennyi és milyen típusú membránfehérje épül be. Amennyiben fényérzékeny fehérjét építünk be, egy meghatározott hullámhosszú fénnyel megyilágítva a fehérje aktiválódik és képes a típusától függően valamilyen folyamatot végrehajtani [\(2.1](#page-9-1) ábra). Az alkalmazott membránfehérjék (opszinok) két csoportba oszthatóak: mikrobiális és állati eredetű. A mikrobiális vagy I. típusú opszinok megtalálhatóak baktériumokban, algákban és gombákban, ahol működésük fontos fényérzékelési vagy fotoszintetizálási folyamatokhoz. Az állati eredetű opszinok magasabb szintű szervezetekben vannak jelen, szerepük hasonló a mikrobiális opszinokéhoz, azonban teljesen eltérő génszekvenciájúak és bonyolultabb sejtfunkciók segítségével működnek. Mivel a bakteriális opszinok képesek közvetlenül ionárammá alakítani a fényteljesítményt, ezért ezeket alkalmazzák optogene-tikai célokra [\[9\]](#page-55-9).

<span id="page-9-1"></span>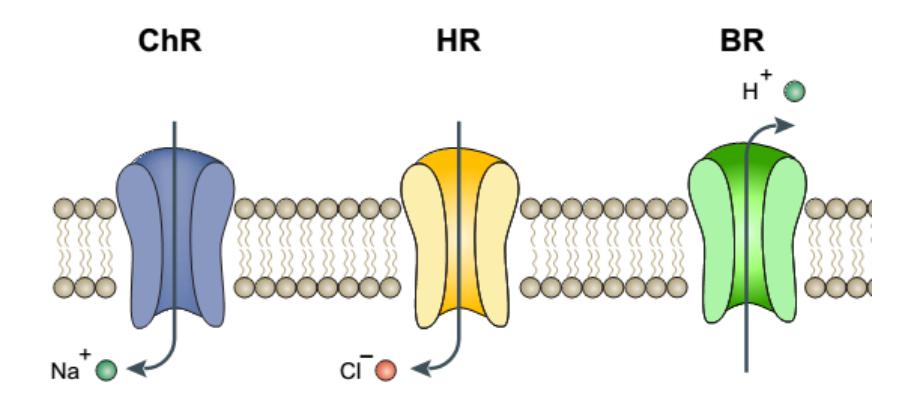

2.1. ábra. Különböző opszinok működési elve: csatornarodopszin (ChR), halorodopszin (HR) és bakteriorodopszin (BR) [\[8\]](#page-55-8)

A terület jelentőségét alátámasztja, hogy a neves Nature Methods folyóirat az év módszerének nevezte meg 2010-ben, az összes tudományos és műszaki területen. Számos alkalmazást publikáltak az elmúlt években, például a depresszió vizsgálata optogeneti-kai módszerekkel [\[10\]](#page-55-10), viselkedés vizsgálata pszichiátriai alkalmazásra [\[11\]](#page-55-11), optogenetika  $számítógépes modellezése [12], vagy a dopamin funkciójának feltérképezése [13].$  $számítógépes modellezése [12], vagy a dopamin funkciójának feltérképezése [13].$  $számítógépes modellezése [12], vagy a dopamin funkciójának feltérképezése [13].$  $számítógépes modellezése [12], vagy a dopamin funkciójának feltérképezése [13].$  $számítógépes modellezése [12], vagy a dopamin funkciójának feltérképezése [13].$ 

### <span id="page-9-0"></span>2.1.2. Infravörös idegi stimuláció

Az infravörös idegi stimulációt (INS) Jonathon Wells és csapata fedezte fel 2005-ben [\[14\]](#page-56-1). Az általuk elvégzett kísérletben egy patkányból kivett ülőideget stimuláltak egy széles hullámhossztartományban hangolható lézerrel, miközben az idegnek mérték az elektromos jeleit. A mérési összeállítást a [2.2](#page-10-0) ábra szemlélteti. A stimuláció során pulzált fényt alkalmaztak, melynek változtatták hullámhosszát és fényteljesítményét. A kísérlet során arra kívántak választ kapni, hogy befolyásolhatóak-e az idegsejtek infravörös fénnyel, anélkül, hogy károsodnának.

<span id="page-10-0"></span>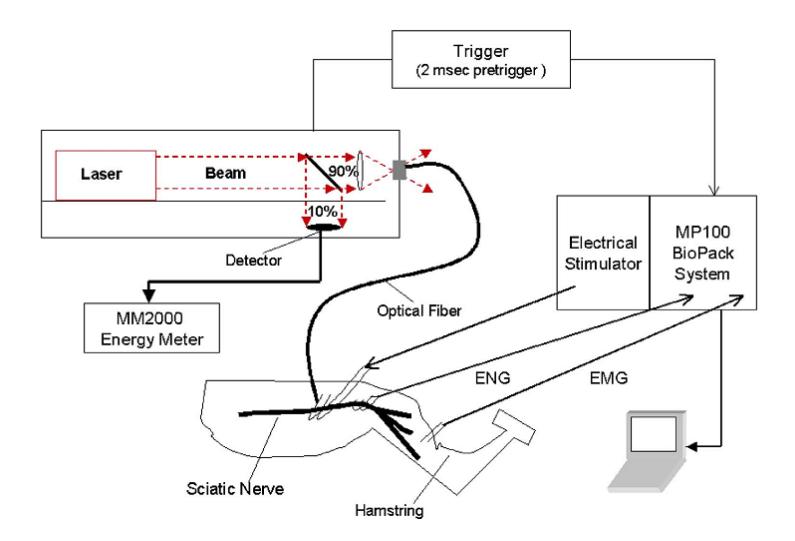

**2.2. ábra.** Wells et al. által használt infravörös idegi stimulációs összeállítás  $\begin{bmatrix} 14 \end{bmatrix}$ 

A kísérletből kiderült, hogy az idegben képes az infravörös fény impulzust, azaz akciós potenciált kiváltani. A fényteljesítmény változtatása mellett mérték az ideg elektromos jeleit, majd a stimuláció után az idegen hisztológiát végeztek. Kiderült, hogy létezik egy olyan fényteljesítmény sáv, melyben az idegsejt akciós potenciálokat hoz létre, de nem károsodik [\(2.3](#page-10-1) ábra). Ez a sáv erőteljesen hullámhossz függő [\[14\]](#page-56-1)[\[15\]](#page-56-2).

<span id="page-10-1"></span>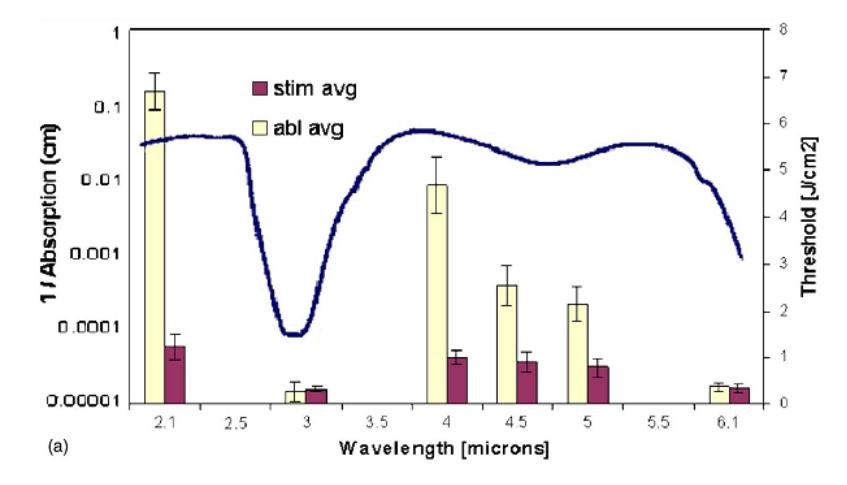

**2.3. ábra.** Stimulációhoz (sárga) és ablációhoz (lila) szükséges fényteljesítmény, valamint a víz abszorpciója (kék) a hullámhossz függvényében  $[14]$ 

Mivel ez a módszer számos előnnyel rendelkezik az elektromos stimulációval szemben, ezért az utóbbi években nagyban megnőtt az érdeklődés a módszer iránt. A módszer nem összetévesztendő az olyan módszerekkel, ahol a szövetet lézer segítségével ablálják vagy más végleges hatást fejtenek ki; szintén eltérő módszer az ún. biostimuláció vagy alacsony-szintű fényterápia [\[16\]](#page-56-3), mely során folyamatos alacsony teljesítményű lézerfénnyel biológiai folyamatokat modulálnak, mint például a szövetregeneráció vagy közérzetjavítás.

A módszer biológiai mechanizmusa sokáig nem volt ismert, a legelfogadottabb elmélet, hogy a sejtben létrehozott lokális hőmérsékleti gradiens felelős a változásért. Ennek megfelelően a sejt legnagyobb részét alkotó víz abszorpciós spektruma diktálja a jelenség hullámhosszfüggését. Ezt az elméletet jól alátámasztja egy kísérlet, ahol a H<sub>2</sub>O-t lecserélték  $D<sub>2</sub>O$ -ra a sejtben, melynek hatására a kifejtett hatás 65%-kal lecsökkent [\[17\]](#page-56-4). Egy másik cikkben egy idegsejten található receptort azonosítanak a mechanizmus működtetőjeként [\[18\]](#page-56-5), azonban nem minden sejten található meg ez a receptor, ezért feltétezhetően ez csak részben felelős [\[19\]](#page-56-6). A hatás eléréséhez szükséges fényteljesítmény ezen kívül még számos paramétertől is függ (pl. impulzusok frekvenciája, hossza, hőmérséklet, stb.)[\[15\]](#page-56-2).

Az infravörös idegi stimulációnak számos előnye van az elektromos stimulációhoz képest. A stimuláció során az optikai jel nem okoz hibát a mért elektromos jelben, így a sejt vagy a sejtek elektromos jelei minden pillanatban mérhetőek, mely segítségével részletesebben megismerhetjük a zajló folyamatokat. Az optikai jel egy adott térfogatban megtalálható sejteken fog akkora fényteljesítményt létrehozni, amekkora meghaladja a stimulációs küszöböt. Ebből kifolyólag a stimulált sejteket az optikai teljesítményprofillal választhatjuk ki, amely egy tervezhető paramétere egy stimuláló rendszernek. Az optogenetikával szemben itt nincs szükség érzékenyítési lépésre, tehát egyszerűbb alkalmazni. Emellett minden jel arra mutat, hogy alkalmazása biztonságos [\[20\]](#page-56-7).

Az utóbbi években számos alkalmazást publikáltak, amely infravörös idegi stimulációt alkalmaz. Bemutatták, hogy az infravörös fény segítségével modulálhatóak neurotransz-mitterek [\[21\]](#page-56-8), demonstrálták, hogy szabályozható vele szívritmus nyulakban [\[22\]](#page-56-9), képes aktiválni specifikus agyterületeket (mint például a látóközpont) [\[19\]](#page-56-6), valamint vizsgálták a hallóidegek stimulációjára alkalmazott elektromos stimuláció helyett optikai stimuláció alkalmazását [\[23\]](#page-56-10).

### <span id="page-11-0"></span>2.2. Optika

Amennyiben optikai szimulációt akarunk készíteni, számos lehetőség áll rendelkezésünkre. Köszönhetően a számítógépek hatalmas számítási kapacitásbővülésének az utóbbi időkben, optikai szimulációk már személyi számítógépeken is futtathatóak. A szimuláció során a jelenséget leíró fizikai egyenleteket oldjuk meg numerikus algoritmusok segítségével. Az optika területén két alapvetően különböző leírása van a jelenségeknek: a sugároptika és a hullámoptika.

### <span id="page-11-1"></span>2.2.1. Sugároptika

A sugár- vagy geometriai optikában a fény terjedését sugarakkal írjuk le. Ezek a sugarak pusztán matematikai konstrukciók (vö. erővonalak), melyekkel közelíteni lehet a fény valódi viselkedését. A sugarak egyenes vonalban terjednek két határfelület között, a határfelületeken pedig megtörhetnek és ketté is válhatnak, amennyiben a határfelületen megváltozik a közeg törésmutatója. A sugarak elnyelődhetnek és visszaverődhetnek.

A sugároptika által alkalmazott szabályok hullámhossz függőek lehetnek, ami komoly egyszerűsítés a hullámoptikához képest. A sugároptikával nem lehetséges az interferencia  $\acute{e}s$  diffrakció jelenségeinek leírása, így nem adhat teljes képet. Amennyiben olyan rendszereket vizsgálunk, ahol a terjedő fény hullámhosszához képest sokkal nagyobb struktúrákkal lép csak kölcsönhatásba a fény, akkor az interferencia és diffrakció elhanyagolható lesz, és így igen jó közelítést kapunk. A szimuláció során a határfelületekre eső sugarakra kell megoldani a sugároptikai egyenleteket [\[24\]](#page-56-11). Meg kell határozni, hogy fénytörést vagy teljes visszaverődést szenved a sugár. Ezt a viselkedést a Snellius-Descartes egyenlet írja le [\(2.1\)](#page-11-1).

$$
\frac{\sin \theta_1}{\sin \theta_2} = \frac{v_1}{v_2} = \frac{n_2}{n_1}
$$
\n(2.1)

Ezzel már le tudjuk követni a sugarak útját a rendszerünkben, azonban fontos lesz ismerni, hogy a fénytörés során a sugár által "hordozott" teljesítmény mekkora része reflektálódik, és mekkora része sugárzódik tovább a másik közegbe. A reflektált teljesítmény arányát a Fresnel egyenletek írják le  $(2.2, 2.3)$  $(2.2, 2.3)$  $(2.2, 2.3)$ .

$$
R_{\rm s} = \left| \frac{n_1 \cos \theta_{\rm i} - n_2 \cos \theta_{\rm t}}{n_1 \cos \theta_{\rm i} + n_2 \cos \theta_{\rm t}} \right|^2 \tag{2.2}
$$

$$
R_{\rm p} = \left| \frac{n_1 \cos \theta_{\rm t} - n_2 \cos \theta_{\rm i}}{n_1 \cos \theta_{\rm t} + n_2 \cos \theta_{\rm i}} \right|^2 \tag{2.3}
$$

$$
R = \frac{R_s + R_p}{2} \tag{2.4}
$$

A Fresnel egyenletek különbséget tesznek s polarizált és p polarizált fénysugarak között. A polarizáció a terjedő fényhullám azon tulajdonságából ered, hogy több irányban oszcillálhat (mivel az elektromágneses sugárzás transzverzális hullámokból áll). Egy lézerdióda által kibocsátott fény lineárisan polarizált [\[25\]](#page-56-12), de az általában használt üvegszálak nem polarizációtartóak, így az üvegszálból kilépő fényt már tekinthetjük polarizálatlannak. A polarizáltlan fény számításakor az s és p polarizációra kapott tényezők átlagát kell venni  $(2.4).$  $(2.4).$ 

### <span id="page-12-0"></span>2.2.2. Hullámoptika

A feladat során egy ún. szalag hullámvezető szerkezetet vizsgálok. Első feladatként a hullámvezető által vezetett módusokat kell meghatározni. Mivel a szalag hullámvezető analitikusan nem kezelhető<sup>[1](#page-12-1)</sup>, ezért a hozzá viszonylag hasonló, azonban egyszerűbb, ún. planáris hullámvezetőre adom meg a levezetést. Erre a hullámvezetőre létezik analitikus megoldás. Eltérés, hogy amíg planáris hullámvezetőben TE és TM módusok terjednek, a rib waveguide hibrid módusokat (terjedés irányában mind a mágneses, mind az elektromos tér nem nulla) vezet  $[26]$ .

### Planáris hullámvezetőben terjedő módusok meghatározása analitikusan

A planáris hullámvezető egy z irányban végtelen kiterjedésű matematikai modell, amelyben x irányban terjedhet hullám. Az alábbiakban megadom a terjedő módusok analitikai  $levezetését a [27] alapján.$  $levezetését a [27] alapján.$  $levezetését a [27] alapján.$ 

Induljunk ki a Maxwell-egyenletek teljes rendszeréből:

<span id="page-12-1"></span> $1B$ izonyos egyszerűsítések mellett lehet eredményt kapni [\[26\]](#page-57-0).

<span id="page-13-0"></span>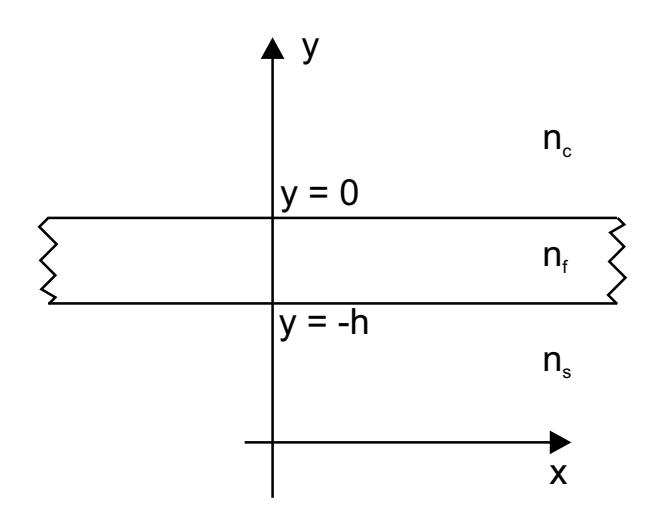

 $2.4.$  ábra. Planáris hullámvezető

$$
rotH = J + \frac{\delta D}{\delta t}
$$
 (2.5)

$$
rotE = -\frac{\partial D}{\delta t}
$$
 (2.6)

$$
\text{div}\mathbf{B} = 0\tag{2.7}
$$

$$
divD = \rho \tag{2.8}
$$

Feltesszük, hogy a közegeink forrásmentesek és ideális szigetelőanyagok:

$$
\mathbf{J} = 0 \tag{2.9}
$$

$$
\rho = 0 \tag{2.10}
$$

Valamint a közegeink lineáris, izotróp és nem mágneses anyagok, a következő egyszerűsítéseket tesszük (konstitútív relációk):

$$
\mathbf{B} = \mu_0 \mathbf{H} \tag{2.11}
$$

$$
\mathbf{D} = \varepsilon \mathbf{E} \tag{2.12}
$$

(2.13)

Anyagaink jellemzésére használjuk a törésmutatót:

$$
n_i = \sqrt{\mu_r \varepsilon_r} \tag{2.14}
$$

azaz

$$
\varepsilon_r = \mathbf{n}_i^2 \tag{2.15}
$$

A  $(2.5 - 2.8)$  $(2.5 - 2.8)$  $(2.5 - 2.8)$  és  $(2.9 - 2.15)$  $(2.9 - 2.15)$  $(2.9 - 2.15)$  alapján:

$$
\text{rot}\mathbf{H} = \mathbf{n}_i^2 \varepsilon_0 \frac{\delta \mathbf{E}}{\delta t} \tag{2.16}
$$

$$
rotE = -\mu_0 \frac{\delta H}{\delta t}
$$
 (2.17)

$$
\text{div}\mathbf{H} = 0\tag{2.18}
$$

$$
\text{div}\mathbf{E} = 0\tag{2.19}
$$

Vegyük a  $(2.17)$  egyenlet rotációját:

$$
\text{rot rot} \mathbf{E} = -\mu_0 \frac{\delta}{\delta t} (\text{rot} \mathbf{H}) \tag{2.20}
$$

Felhasználva a  $(2.16)$ -t:

$$
\text{rot rot} \mathbf{E} = \mu_0 n_i^2 \varepsilon_0 \frac{\delta^2 \mathbf{E}}{\delta t^2}
$$
 (2.21)

Használjuk fel, hogy rot rot  $\mathbf{E} = \text{grad}(div \mathbf{E}) - \Delta \mathbf{E}$ :

$$
\Delta \mathbf{E} = \text{grad}(\text{div }\mathbf{E}) + \mu_0 n_i^2 \varepsilon_0 \frac{\delta^2 \mathbf{E}}{\delta t^2}
$$
 (2.22)

 $Az(2.19)$  $Az(2.19)$  alapján:

$$
\Delta \mathbf{E} = \mu_0 n_i^2 \varepsilon_0 \frac{\delta^2 \mathbf{E}}{\delta t^2}
$$
 (2.23)

Feltételezve, hogy állandósult állapotbeli megoldás időben szinuszos, az időfüggést kiküszöbölhetjük komplex fazorokkal:

$$
\Delta \mathbf{\bar{E}} = \mu_0 n_i^2 \varepsilon_0 \omega^2 \mathbf{\bar{E}} \tag{2.24}
$$

A tömörebb írásmód miatt vezessük be a szabadtéri hullámszámot:

$$
k_0 = \omega \sqrt{\mu_0 \varepsilon_0} \tag{2.25}
$$

$$
\Delta \bar{\mathbf{E}} = n_i^2 k_0^2 \bar{\mathbf{E}} \tag{2.26}
$$

(2.27)

Az így felírt  $(2.26)$  a homogén Helmholtz egyenlet.

Tovább egyszerűsíthetünk, ha feltesszük, hogy z irányba a tér nem változik, mivel a struktúra végtelen kiterjedésű. Ezen túl még az x irányú függést is előírjuk.

$$
\frac{\delta \bar{\mathbf{E}}}{\delta z} = 0 \tag{2.28}
$$

$$
\frac{\delta \bar{\mathbf{E}}}{\delta x} = -j\beta x \tag{2.29}
$$

A [\(2.28\)](#page-13-0), [\(2.29\)](#page-13-0) felhasználásával egydimenzióssá egyszerűsödik a [\(2.26\)](#page-13-0):

$$
\frac{\delta \bar{\mathbf{E}}}{\delta y} + (\mathbf{n}_i^2 k_0^2 - \beta^2) \bar{\mathbf{E}} = 0
$$
\n(2.30)

Egy planáris hullámvezetőben is beszélhetünk TE és TM módusokról, általánosan ennek a két polarizációnak a szuperpozíciója van jelen. A levezetés során a TE módusokra oldjuk meg a feladat, azonban TM módusokra analóg módon elvégezhető.

TE módusoknál  $\bar{E}_z, \bar{H}_x$  és  $\bar{H}_y$  komponensei vannak a térnek. Vezessük be a következő jelöléseket:

$$
k_f^2 = k_0^2 n_f^2 - \beta^2 \tag{2.31}
$$

$$
k_c^2 = \beta^2 - k_0^2 n_c^2 \tag{2.32}
$$

$$
k_s^2 = \beta^2 - k_0^2 n_s^2 \tag{2.33}
$$

Ezek használatával olyan formában keressük a teret, hogy eleget tegyünk annak a kitételnek, hogy teljesítmény nem áramlik ki a struktúrából:

$$
\frac{\delta \bar{\mathbf{E}}}{\delta y} - k_c^2 \bar{\mathbf{E}} = 0, \qquad y \ge 0 \tag{2.34}
$$

$$
\frac{\delta \bar{\mathbf{E}}}{\delta y} + k_f^2 \bar{\mathbf{E}} = 0, \qquad -h \le y < 0 \tag{2.35}
$$

$$
\frac{\delta \bar{\mathbf{E}}}{\delta y} - k_s^2 \bar{\mathbf{E}} = 0, \qquad y < -h \tag{2.36}
$$

Ezen egyenletek alakjából látszik, hogy a film részben szinuszos megoldás adódik a terjedő módusokra, a burkolatban és szubsztrátban pedig exponenciálisan lecsengő. Ebből az is kiderül, hogy terjedő módusra  $k_i \geq 0$ . Mindezek alapján a következő alakban keressük a megoldást:

$$
\bar{E}_z(y) = \begin{cases}\nAe^{-k_c y} & y \ge 0 \\
A\cos(k_f y) - B\sin(k_f y) & -h \le y < 0 \\
[A\cos(k_f(-h)) - B\sin(k_f(-h))]e^{k_s(x+h)} & y < -h\n\end{cases}
$$
\n(2.37)

Mint látható, ez a függvény folytonos y=0-nál és y=h-nál is. Írjuk fel  $\bar{H}_x$ -et az  $(2.17)$ alapján, szintén fazorokkal:

$$
\bar{H}_x(y) = \frac{-j}{\mu_0 \omega} \frac{\partial \bar{E}}{\partial y}
$$
\n(2.38)

A [\(2.37\)](#page-13-0)felhasználásával a következő alakja lesz a $\bar{H}_x$ -nek:

$$
\bar{H}_x(y) = \frac{-j}{\mu_0 \omega} \begin{cases}\n-k_c A e^{-k_c y} & y \ge 0 \\
k_f(-A sin(k_f y) - B cos(k_f y)) & -h \le y < 0 \\
k_s[A cos(k_f(-h)) - B sin(k_f(-h))]e^{k_s(x+h)} & y < -h\n\end{cases}
$$
\n(2.39)

 ${\rm A} \bar{H}_x$ nek folytonosnak kell lennie a határfelületen, így az y=0 és y=h folytonosságára két egyenlet adódik:

$$
-k_c A = -k_f B \tag{2.40}
$$

$$
k_f[-A\sin(k_f(-h)) - B\cos(k_f(-h))] = k_s[A\cos(k_f(-h)) - B\sin(k_f(-h))]
$$
 (2.41)

Ennek a lineáris egyenletrendszernek akkor van triviálistól különböző megoldása, ha a determinánsa nulla, amire ez az egyenlet adódik:

$$
tg(hk_f) = \frac{k_f(k_s + k_c)}{k_f^2 - k_c k_s}
$$
\n(2.42)

Ebben az egyenletben szerepel a film magassága, a szabadtéri hullámszám és a törésmutatók mint paraméterek és a β fázistényező mint ismeretlen, tehát ez a planáris hullámvezetőkre vonatkozó diszperziós egyenlet. Ez az egyenlet analitikusan nem megoldható, azonban numerikus módszerekkel kiszámolhatjuk az adott paraméterekhez tartozó terjedési együtthatót.

# <span id="page-17-0"></span>Stimuláló rendszer felépítése

A stimuláló rendszer rendszertervének megalkotásakor fontos szempont volt, hogy az eszköz széleskörűen és könnyedén alkalmazható legyen.

Az optikai kialakítás fontos paramétere a hullámhossz. A rendszert célszerű úgy kialakítani, hogy minél szélesebb hullámhossz-tartományban lehessen alkalmazni, hiszen az optogenetikában és az infravörös idegi stimulációban is több hullámhosszt alkalmaznak. Emellett mivel mindkét eljárás még fejlesztés alatt van, ezért nem kizárható, hogy az alkalmazott hullámhosszak a jövőben tovább szélesednek. Bonyolultabb biológiai kísérleteknél akár még a több hullámhossz egyszerre történő alkalmazása sem lehet kizárt, hiszen például opszinok együttes használatát több gerjesztő hullámhosszal kombinálhatjuk.

<span id="page-17-1"></span>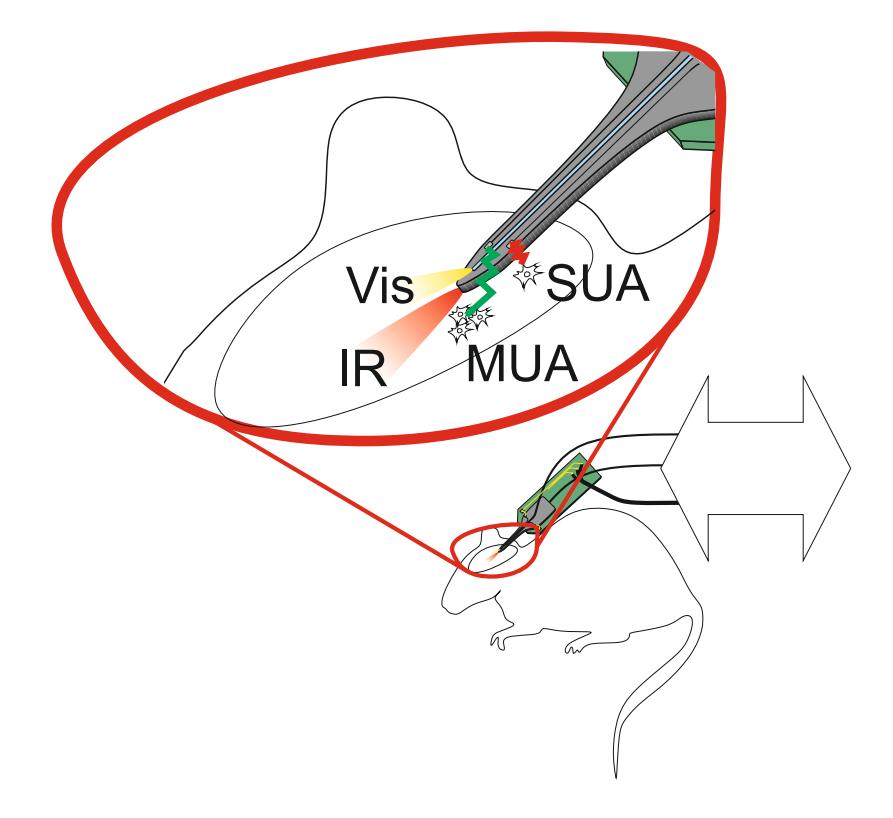

**3.1. ábra.** A mélyagyi tű koncepciója; a tű alkalmas infravörös (IR) és látható (Vis) fénytartományban fény vezetésére, valamint egy- és többsejt-aktivitás mérésére (SUA, MUA)

A könnyű alkalmazás fontos szempont, hiszen a kísérleteket végző emberek valószínűleg biológiai, orvosi területen szakképzettek, így nem várható el, hogy optikailag is képesek legyen a rendszert összehangolni. Emellett a rendszer sokkal könnyebben verifikálható és kalibrálható, ha az összeköttetések előre vannak tervezve. Annak érdekében tehát, hogy a rendszer minél hozzáférhetőbb legyen, komplett elektromos és optikai csatlakozást és gerjesztő - mérő rendszert terveztem.

A stimuláló rendszer tervezésekor az MTA TTK MFA által kifejlesztett mélyagyi tű koncepciójából indultam ki. Mivel ez a tű már széleskörűen verifikálva lett mechanikus  $[28]$  és in vivo elektrofiziológiás mérések  $[29]$  szempontjából, ezért ideálisnak tűnik, hogy a további funkciók kialakítása ezen történjen meg. A tű hosszát a megmunkálható szelet mérete korlátozza (4") és így alkalmas akár az emberi agy a mély területeinek sti-mulációjára is [\(3.1](#page-17-1) ábra). A tűn kialakított platina elektródokkal mérhetőek az idegsejtek elektromos jelei.

Mivel elektromos tulajdonságait tekintve a tű megfelelő, ezért optikai szempontból kell továbbfejleszteni. Az fényvezetést két úton valósítottam meg.

A szilíciumnak infravörös tartományban (1.1 µm fölött) alacsony az abszorpciója, így kialakítható szilícium alapú hullámvezető. Emellett a szilícium törésmutatója nagy (például szilícium-dioxidhoz képest), így igen jó hullámvezető készülhet belőle, ha például levegő veszi körül. Mivel a tű szilícium szubsztráton kerül kialakításra, ezért alkalmazhatjuk ezt a már jelenlevő anyagot a fényvezetés megvalósítására.

Mivel szilícium hullámvezetővel látható fényben nem tudunk stimulálni, így más megoldásra is szükségünk van. A legkézenfekvőbb megoldás egy egyszerű technológiával kialakítható, könnyen mintázható polimer hullámvezetőben gondolkodni. Én a SU-8 nevű polimert választottam, jó optikai tulajdonságai, széles körben változatható vastagsága, egyszerű technológiája és a SU-8 struktúrák nagy oldalaránya (aspect ratio) miatt. A polimer hullámvezetőt a látható fény becsatolása miatt alkalmazzuk, azonban infravörös tartományban is használható [\[30\]](#page-57-4).

<span id="page-18-0"></span>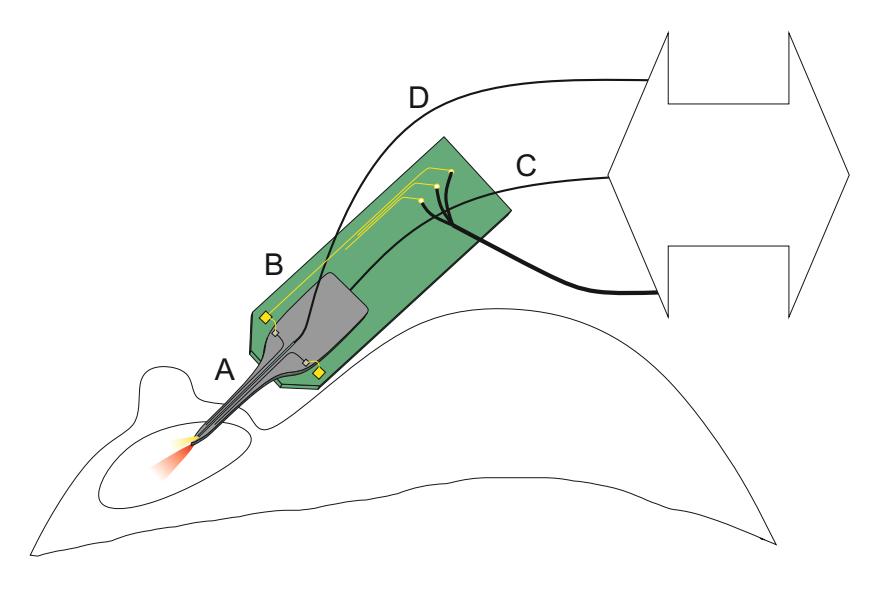

3.2. ábra. A tű (A) külvilággal való kapcsolatát elektromosan egy nyomtatott huzalozású lemezen valósítjuk meg (B), optikailag pedig fényvezető szálakat csatlakoztatunk  $(C,D)$ 

A tű egyszerűbb kezelését és elektromos integrációját egy nyomtatott huzalozású lemez valósítja meg [\(3.2](#page-18-0) ábra). A tűt először hozzáragasztják a lemezhez, majd a tű alapjához elvezetett vezetékeket huzalkötéssel kötik hozzá a lemezen levő kontaktusokhoz. A lemez távolabbi részén szabványos preci-dip [\[31\]](#page-57-5) csatlakozónak kialakított furatok találhatóak. Az optikai hozzávezetést a tűtest hátuljára erősíthető csatlakozóval lenne célszerű megoldani. A csatlakozónak szabványos optikai csatlakozó bemenete van, ennek konkrét típusát célszerű olyanra választani, amely kisméretű (például FC típusú csatlakozó [\[32\]](#page-57-6)). A mérőfej elektromos- és optikai jeleit a feldolgozó és vezérlő egységhez csatlakoztatjuk.

Az optikai gerjesztéshez a legegyszerűbb rendszer vázlata látható a [3.3](#page-19-1) ábrán. A láthatóés infravörös tartományokban két külön lézerdióda szolgáltatja a gerjesztést. A diódák állandó intenzitással való működtetéséhez a vezérlőáramkör a diódák áramát hőmérsékletkompenzálja, és megvalósítja a kívánt modulációt. A vezérlőegységet számítógépről irányíthatjuk. Az elektromos jelek előerősítéséhez egy kis zajú, nagy erősítésű, sokcsatornás erősítőt érdemes alkalmazni, amelyet minél közelebb helyezünk el a mérőfejhez. Ilyen egységet gyakran alkalmaznak elektrofiziológiás méréseknél, a piacon számos meg-oldás elérhető [\[33\]](#page-57-7). Az előerősítő tartalmazhat egy  $A/D$  átalakítót, vagy egy PC-hez csatlakoztathatunk egy digitalizáló egységet. A számítógépen történik az elektromos jelek feldolgozása, klaszterezése, valamint az optikai gerjesztéshez történő korrelálása.

<span id="page-19-1"></span>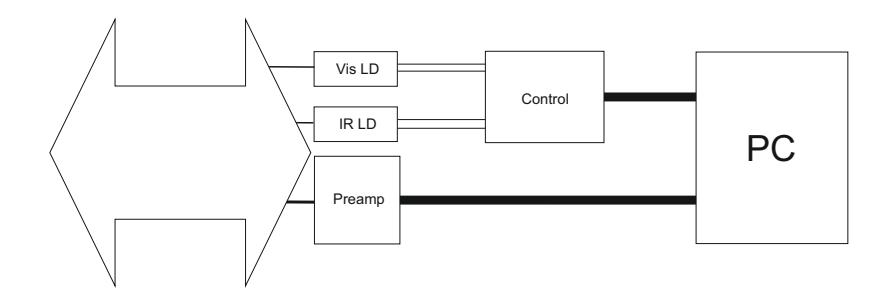

3.3.  $\acute{a}bra$ . Az optikai gerjesztést lézerdiódákkal (LD) valósítjuk meg, melyek optikai teljesítményét és jelformáját vezéreljük (Control); az elektromos jeleket egy előerősítő erősíti fel (Preamp); a vezérlést és adatfeldolgozást PC-vel végezhetjük

<span id="page-19-0"></span>Az alábbiakban részletesebben bemutatom a kialakítandó hullámvezetőket.

### 3.1. Szilícium hullámvezető

Hullámvezetők szilícium hordozón való kialakítása fontos eleme az integrált optikai törekvéseknek. A szilícium technológia kiforrott és könnyen integrálható más elemekkel, mint pl. tranzisztorok, vezetékezés, stb. Mivel itt általában a szilícium hordozóként szerepel, ezért tipikusan a kialakított hullámvezetők nem szilíciumból készülnek, hanem pl. szilícium-nitridből. Számos konfigurációban alkalmaznak hullámvezetőket, mint pl. elte-metett [\[34\]](#page-57-8), borda [34] vagy bonyolultabb törésmutató-profillal rendelkező struktúrák [\[35\]](#page-57-9).

Mivel azonban az infravörös tartományban akarunk hullámvezetőt készíteni, a legegyszerűbb megoldásnak tűnik, ha közvetlenül a szilícium hordozót alkalmazzuk. A szilícium a mélyagyi tűnél csak mechanikai funkciókat lát el, azaz nincsenek aktív elemek kialakítva benne, amelyeknek működését esetleg befolyásolná a fényvezetés. Technológiai módosítást nem kell tehát eszközölnünk, vagy újabb lépést beiktatni a technológiai sorba, így ez egy költség- és időhatékony továbbfejlesztése az eszköznek. Ezek mellett a tű méretében a hullámhosszhoz méretezett (egy- vagy kevésmódusú) standard hullámvezetőkhöz képest nagy, így egyszerűbb a mérés során az eszközzel bánni. A szilícium törésmutatója nagy a tipikusan alkalmazott anyagokhoz képest (Si: ∼3.49, Si $_3$ N<sub>4</sub>: ∼[1](#page-20-1).98, SiO<sub>2</sub>: ∼1.45)<sup>1</sup>, így jobb hullámvezetőt lehet belőle készíteni.

Természetesen nem csak előnyökkel jár a szilícium felhasználása. Mivel a tű elektromos hozzávezetését huzalkötéssel valósítjuk meg, ezért szükséges viszonylag nagy tűbázis kialakítása. A nagy keresztmetszetű bázis és a kis keresztmetszetű tű rész közötti csatolás mindenképpen valamennyi veszteséggel jár. Nyilván egy állandó keresztmetszetű hullámvezetőnél ilyen hatás nem lép fel. A tű szintén (hullámhosszhoz képest) nagy keresztmetszete miatt nem lehet nagyon kis helyre fókuszálni a betáplált optikai teljesítményt.

A jelenleg használatban levő tűk alakját mechanikai megfontolások alapján tervezték, és így nem ideálisak optikai hullámvezetéshez. Fontos, hogy a tű úgy legyen kialakítva, hogy az optikai teljesítményt minél jobban a szerkezet belsejében tartsa, mivel ezzel biztosítható, hogy a kiváltott hatást a célzott helyen csak a ténylegesen oda irányított fény hozza létre, valamint, hogy a nem célzott helyekre kifejtett hatás minimális legyen. Emellett a tű hegyének megfelelő kialakítása lehetővé teszi az intenzitásprofil szabályozását bizonyos keretek között, amely szükséges lehet egyes méréseknél.

### <span id="page-20-0"></span>3.2. Polimer hullámvezető

Az elmúlt években egyre nagyobb teret nyernek a polimerek a mikrotechnológiában. Számos alkalmazásuk mellett (mikrofluidika, flexibilis elektródahálózatok) hullámvezetők kialakítására is alkalmasak. Ebben a tekintetben a SU-8 az egyik legtöbbet használt anyag, számos hullámvezető struktúrát készítenek segítségével, mint például SU-8/SU-8 hullámvezető [\[36\]](#page-57-10), nanoimprint litográfiával készített Bragg reflektorok [\[37\]](#page-57-11) vagy mikroin-terferométer biokémiai érzékelésre [\[38\]](#page-58-0).

A SU-8 alkalmazásának fő előnye a könnyű megmunkálás a hagyományosan alkalmazott anyagokkal szemben: a polimer felcentrifugálható, fotolakként megvilágítható és előhívható, azonban kikeményítés után roppant ellenálló marószerekkel szemben, így végleges struktúrák alakíthatóak ki belőle. A lakkból különböző kiszerelések érhetőek el a piacon, melyek eltérő viszkozitásúak, így lakk kiválasztásával és a centrifugálás sebességének megválasztásával nagyon tág határok között változtathatjuk a felvitt polimer vastagságát. Ezek mellett egészen nagy  $($  > 5:1) oldalarányú struktúrák alakíthatóak ki belőle [\[39\]](#page-58-1).

Optikai szempontból is előnyös a SU-8 alkalmazása, hiszen törésmutatója nagyobb, mint a szilícium-dioxidé, így a tűtest felületén termikusan növesztett $\rm SiO_2$ rétegen hullámvezetőt alakíthatunk ki belőle. Emellett adalékolással [\[36\]](#page-57-10) vagy speciális ex-pozícióval [\[40\]](#page-58-2) kismértékben változtatható a törésmutatója, továbbá abszorpciója nagyon

<span id="page-20-1"></span> $11$  mikrométeres hullámhosszon

<span id="page-21-0"></span>alacsony látható és infravörös tartományban.

#### 3.3. Korábbi megvalósítások

Integrált optogenetikai stimulációs rendszer megvalósítására már született pár koncepció, melyeket röviden bemutatom.

Cho és csapata 2010-ben egy száraz- és nedvesmarás kombinációjával kialakított tűn hozott létre SU-8 hullámvezető szerkezetet. Az elektromos jelek visszaolvasására irídium elektródokat alkalmaztak [\[41\]](#page-58-3). A kialakított elektróda 5 mm hosszú.

2012-ben Wang et. al hoztak létre egy out-of-plane multi-elektród/optród tömböt. A hullámvezetőt üvegszálak megmunkálásával alakították ki. Az üvegszálakat maratták, majd szigetelő és fémrétegeket választottak le rájuk. Ezt a struktúrát *in vitro* vizsgálták, az in vivo kísérleteket egy kereskedelmi forgalomban kapható multi-elektród tömb átalakításával végezték [\[42\]](#page-58-4). A használt elektródák 1 mm hosszúak.

Idén szintén megjelent egy cikk a Cho et al. végzett munka folytatásaképpen. Az új hullámvezető struktúrában szilícium-oxinitrid a hullámvezető magja, két oxid réteg között. Az elektródákat silicon-on-insulator szeleteken valósítják meg [\[43\]](#page-58-5). A kialakított elektróda 5 mm hossz´u.

A korábbi optogenetikai stimulációs rendszerekről általában el lehet mondani, hogy ezek csupán agykérgi stimulációra alkalmasak, hiszen a hosszuk pár milliméter.

 $Az$  általam bemutatott rendszer egyedi és újszerű, hiszen képes mélyagyi stimulációra, és emellett infravörös fény becsatolására is használható, melynek integrációja eddig nem történt meg.

# <span id="page-22-0"></span>Szimuláció

### <span id="page-22-1"></span>4.1. Végeselem szimulációk

A végeselem módszer (Finite Element Method; FEM) lényege, hogy a vizsgált geometriára egy hálót illesztünk. A háló elemein azt a feltételezést tesszük, hogy polinomiálisan változik a vizsgált mennyiség. Amennyiben kellően finom felosztást alkalmazunk, ez a feltételezés jól közelíti a valóságot. Az elemekre folytonossági egyenletet alkalmazzuk, ami által egy lineáris egyenletrendszert kapunk, amennyiben a vizsgált tartomány szélein figyelembe vesszük a peremfeltételeket.

A végeselem megoldások általában érzékenyek az alkalmazott hálóra. Okölszabályként elmondható hullámtani feladatok megoldásánál, hogy úgy kell hálót választani, hogy egy hullámhosszra legalább 5-10 elem jusson. Amennyiben túl durva hálót választunk, előfordulhat, hogy a vizsgált hullám egyáltalán nem terjed.

Manapság számos kereskedelmi végeselem programcsomag elérhető. Ezek a MATLAB PDE Toolbox szoftverből fejlődtek ki, amely először adott egy integrált megoldást parciális differenciálegyenlet megoldására végeselem módszerrel.

A feladat megoldását COMSOL Multiphysics 4.3-as szoftverrel végeztem, amely egy általános végeselem program, ahol többféle modul biztosítja az egyes fizikai problémák intuitív megadását. A programcsomag lehetőséget ad csatolt problémák megoldására is. Itt több különböző parciális differenciálegyenlet rendszert lehet összekapcsolni peremfeltételek segítségével, például hőterjedés és elektromágneses hullámok (mikrohullámú sütő szimulációja).

<span id="page-22-2"></span>A modellezés során megvizsgáltam a hullámvezetőben terjedő módusokat, valamint hullámvezető végén történő kicsatolást. A hullámvezető szimulációját 575 nanométer hullámhosszú (sárga) fénnyel végeztem. Az Archaerodopszin-3 nevű bakteriorodopszin erre a hullámhosszra legérzékenyebb és ez az opszin rendkívül jó tulajdonságokkal (di-namika, érzékenység) rendelkezik [\[44\]](#page-58-6). Mindazonáltal az érzékenységben közel található eNpHR3.0 (halorodopszin), VChR1-SFO (csatornarodopszin) és eBR (bakteriorodopszin) is használható $[45]$ .

### 4.1.1. Módusok meghatározása

Célszerű a hullámvezető keresztmetszetét úgy megválasztani, hogy csak egy módus, az alapmódus tudjon terjedni benne. Ennek köszönhetően úgy tudjuk optimalizálni a struktúrát, hogy csak egy módusra tervezünk. Több módus esetén általában csak nagy veszteségekkel oldható meg a jó hatásfok, emellett a szimuláció során bonyolultabb előírni megfelelő határfeltételeket, mivel különböző terjedési együtthatókra kell előírnunk peremfeltételeket (vagy tökéletesen illesztett réteget (PML, Perfectly Matched Layer) kell alkalmaznunk).

A módusok meghatározásához a hullámvezető keresztmetszetét vizsgáljuk (2 dimenziós probléma). A geometriát paraméteresen adjuk meg, mivel később így tudjuk a paraméteres megoldóval vizsgálni, valamint így újrafelhasználható modellt alkotunk.

A geometria  $y = 0$  egyenesre szimmetrikus, így csak a fél teret modellezzük és szimmetria feltételt adunk meg később. A hullámvezetőre az előzőleg bevitt SU-8 anyagmodellt adjuk meg, a szubsztrátra pedig a szilícium-dioxid modelljét. A levegőt vákuumként modellezzük ( $\varepsilon = \varepsilon_0$ ), mivel a levegő törésmutatója elhanyagolható mértékben tér el. A modellünkhöz a rádiófrekvenciás modul elektromágneses hullámok frekvenciatartománybeli "fizikáját" választjuk (Radio Frequency/ Electromagnetic waves, Frequency domain). A vizsgálatok közül a módusanalízist adjuk hozzá a modellünkhöz (Mode Analysis). A fizika beállításakor megadjuk, hogy anyagainkat a törésmutatójukkal szeretnénk jellemezni. Peremfeltételeknek a külső peremekre tökéletes elektromos vezetőt választunk, a szimmetriaperemekre pedig tökéletes mágneses vezetőt. Ezen peremekkel biztosan meg tudjuk kapni a módusokat, mivel ezeknek a mágneses tere szimmetrikus. Bár a  $(2.37)$  alapján a tér nem lesz 0 a peremeken, azonban az exponenciális helyfüggés miatt jó közelítés a tökéletes elektromos vezető. Ennek a közelítésnek a helyességét ellenőrizhetjük a perem eltolásával, amelynek nem szabad hatással lennie a számolt módusokra.

<span id="page-23-0"></span>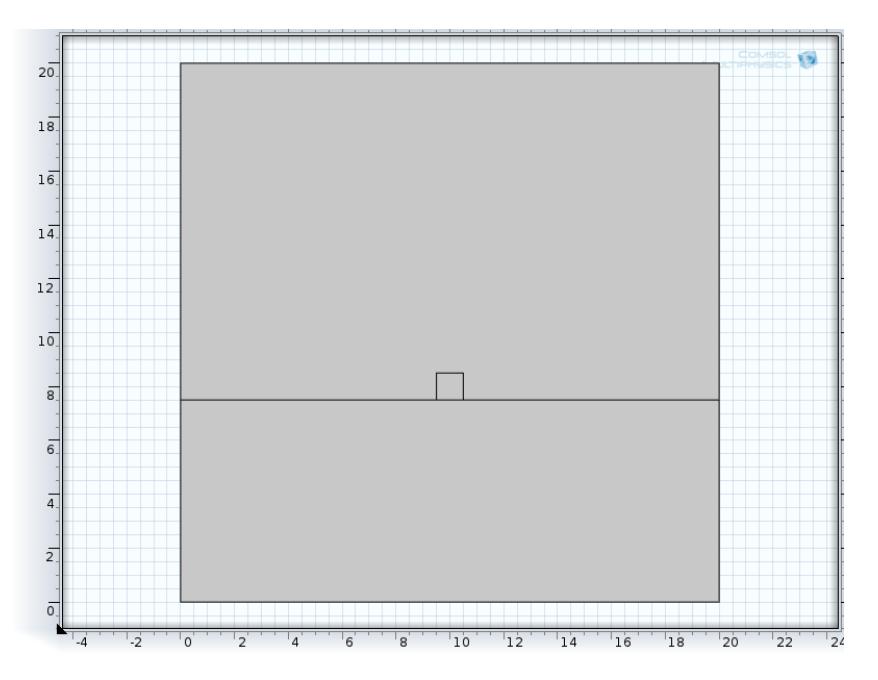

4.1. ábra. Hullámvezető keresztmetszetének modellje

A hálózás során viszonylag laza feltételeink vannak, mivel nem terjedést szimulálunk. Emellett ez a probléma két dimenziós, így jóval sűrűbb hálót tudunk felvenni ugyanakkora memóriakövetelmény mellett. Itt is tudjuk ellenőrizni a közelítés helyességét a háló finomításával, hiszen ennek sem szabad befolyásolnia a kapott módusokat.

A megoldó beállításai között meg kell adnunk a vizsgált frekvenciát, a keresett módusok számát, valamint a módus keresés kezdeti pontját. A kezdeti pontot többféleképpen meg lehet adni, talán a legpraktikusabb az effektív törésmutató transzformációval.

<span id="page-24-1"></span>
$$
\beta = \mathbf{n}_{eff} k_0 \tag{4.1}
$$

**COMSOL** 

Az effektív törésmutató a  $(4.1)$  alapján látható, hogy a terjedési együtthatóval azonos információt hordoz egy közegben. Azért egyszerűbb mégis ezt megadni, mivel könnyen levezethető, hogy  $n_{eff}$  értéke a hullámvezető törésmutatója és a környező anyagok törésmutatói között van. Ez azért jelent könnyebbséget, mivel ha a keresés kiindulópontjának a hullámvezető törésmutatóját adjuk meg, akkor biztos, hogy az alapmódust megtaláljuk a keresés során.

### <span id="page-24-0"></span>4.1.2. Kicsatolás

<span id="page-24-2"></span>A kicsatolás során azt vizsgáljuk, hogy a hullámvezetőből mennyire jól csatolódik ki a hullám az agyszövetbe. Emellett azt is meg tudjuk határozni, hogy a hullámvezető végződése hogy fog funkcionálni optikai antennaként.

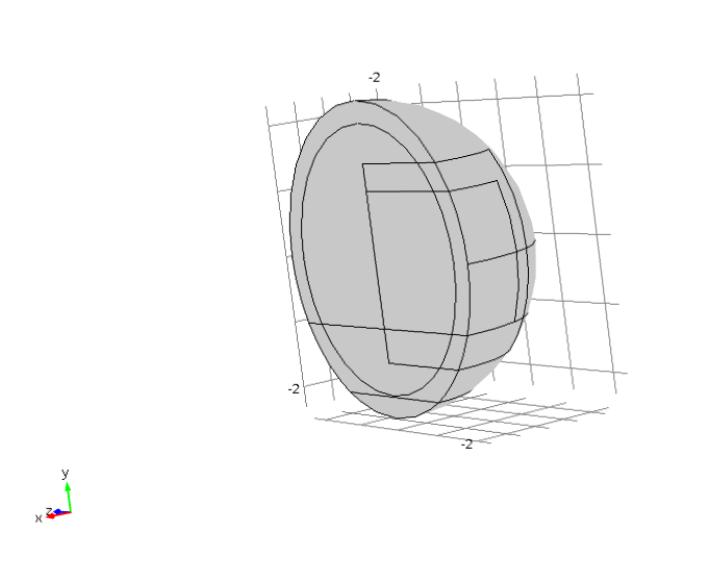

4.2. ábra. Kicsatolás vizsgálatához használt modell

Az elrendezés modellezésekor a hullámvezető végét helyezzük el egy gömbben, melyet PML-el veszünk körbe. Ez azért szükséges, mivel itt már minden irányba történik hullámterjedés.

A problémát arra oldjuk meg, hogy a tű vége levegőben van. Mivel a hullámvezető bemérését levegőben fogjuk elvégezni, ezért ez fog adni összehasonlítható adatokat.

Peremfeltételeknél hasonlóan járunk el, mint az előző problémánál. A COMSOL számára nem jelent gondot, hogy a Port peremet görbült felületre oldja meg, a módus képe megegyezik a várttal. A gömbhéjra PML-t adunk meg. A gömbhéj belső felületeit kijelöljük Far-field calculation számára.

A hálózás során probléma, hogy itt a modelltér a lineáris kiterjedéssel már köbösen arányos. Ennek megfelelően viszonylag kis térfogatra vagyunk kénytelenek számolni.

### <span id="page-25-0"></span>4.2. Sugárkövetési szimulációk

Sugárkövetésre alkalmas, vagy optikai programcsomag számos létezik a piacon. Az ´altalam tal´alt programok azonban mind fizet˝osek voltak. Mivel a megoldand´o egyenletek nem olyan bonyolultak, mint például egy végeselem modell esetében, ezért úgy döntöttem, hogy saját magam készítem el a szimulációs szoftvert.

<span id="page-25-1"></span>A szimulációs szoftvert MATLAB környezetben hoztam létre, kihasználva a mátrixműveletekhez tartozó tömör szintaktikát és a könnyen használható ábrázolási lehetőségeket.

### 4.2.1. Szimulációs szoftver felépítése

A szimuláció futtatása három lépésből áll: geometria megadása, peremfeltételek és gerjesztés megadása, valamint a számítás végrehajtása.

#### Geometria definiálása

A számítás során szükségünk van arra, hogy a sugarak metszéspontjait kiszámoljuk az általunk megadott geometria lapjaival. Mivel nem veszítünk az általánosságból, csak háromszögek által határolt testtel dolgozunk.

Mivel egy háromdimenziós test kézi megadása nem intuitív, ezért hasznos lenne egy külső programmal szerkesztett test importálása a szimulációba. A formátum egyszerűsége miatt választottam az Alias Wavefront OBJ szabványt [\[46\]](#page-58-8).

Az OBJ fájl egy ASCII alapú formátum, melyben minden sor egy külön információt ad a testről. Számunkra jelenleg csak két sor típus érdekes: a csúcs definíció és a lap definíció.

A csúcs definíció formátuma:  $v \lt x \gt \lt y \gt \lt z$ , mellyel a test egy csúcsát adjuk meg a három sztenderd bázisban vett koordinátájával.

A lap definíció formátuma: f  $\langle v_1 \rangle \langle v_2 \rangle \langle v_3 \rangle$ , ahol a három szám csúcsok indexei. A lap irányítottságát fontos figyelembe venni, mivel hagyományosan az óramutató járásával ellentétes irányban megadott indexek fogják meghatározni a lap normálvektorát.

Az OBJ formátum beolvasásához a *loadawobject* [\[47\]](#page-58-9)függvénykönyvtárat használtam fel. A beolvasás után közvetlenül elérhető a csúcsokhoz tartozó mátrix, valamint a lapokhoz tartozó indexek. A geometriai modellfájlok a Blender 3D modellező programmal készültek.

### Peremfeltételek

A modellünk megalkotásakor lesznek olyan lapok, amelyek kitüntetett szereppel bírnak: szimmetriasíkok, valamint elnyelő lapok.

Bár a gerjesztés megadásának problémás volta miatt nem alkalmaztam szimmetriasíkokat, de könnyen látható, hogy mindkét terjedési irányra merőleges síkot lehetne szimmetriasíknak választani. Ez negyedelné a szimulációs térfogatot, mely kevésbé nagy javulás lenne, mint egy végeselem szimulációnál, hiszen itt a felületet alkotó háromszögek száma a kritikus. Egy ilyen perem matematikailag könnyen megadható, hiszen csupán annyi a feltétel, hogy itt minden sugár teljes visszaverődést szenved.

Elnyelő peremmel modellezhetjük a szimulációs terünk reflexió nélküli lezárását - RF végeselem szimulációban ezt hívnák PML-nek (Perfectly Matched Layer). Itt a matematikai leírás annyi, hogy a beérkező sugár nem hoz létre új sugarakat - így nem befolyásolja tovább a szimulációt. Elnyelő perem részhalmazaként létrehoztam az ún. nyelő peremet, melyen az elnyelés mellett a beeső teljesítmény összegződik - így memória gazdaságos módon tudjuk eltárolni azt a teljesítményt, amire kíváncsiak vagyunk.

### Gerjesztés

A gerjesztés modellezésekor az üvegszálból kilépő fényt vettem alapul. A tipikus üvegszálban polarizálatlan fény terjed, mely egy adott szög alatt lép ki a szál végén. Ennek a szögnek a szinuszát szokták numerikus apertúraként feltüntetni az adatlapokon. Feltételeztem, hogy az üvegszál keresztmetszetében a teljesítmény-eloszlás homogén - azaz minden sugár ugyanakkora energiát szállít. Ez egy egyszerűsített kép, azonban a pontos eloszláshoz ismerni kéne az üvegszál pontos paramétereit az üvegszál másik végén levő gerjesztéssel együtt.

A gerjesztés ilyen modellezése felhasználható egy lézerdióda modellezésére is, feltéve, hogy kellően kis mértékűek azok a hatások amiket így nem modellezünk. A lézerdiódák által kibocsátott fény polarizált, ahol a polarizáció a struktúrától függ. Mivel a vizsgált szerkezet nem polarizáció-tartó, így csak a kezdeti visszaverődéseknél jelent ez hibát. A lézerdióda által kibocsátott fény intenzitása szintén nem homogén, hanem Gauss-függvény jellegű, valamint nem teljesen szimmetrikus, melyet szintén a dióda-struktúra okoz. Ezek nem szignifikáns problémák, amennyiben a mérési elrendezésben a lézerdióda nincs túl közel a struktúrához. Mivel a lézerdiódákból kilépő fény divergenciája (mely analóg az üvegszálhoz tartozó numerikus apertúrával) több fok, ezért makroszkopikus távolságok esetén ez nem jelent problémát.

A gerjesztés egyik fontos paramétere, hogy hány sugarat indítunk belőle. Mivel a kimeneten is csak diszkrét sugarakat tudunk számolni, ezért kvantált a szimuláció kimenete. Minél több sugarat alkalmazunk, annál közelebb leszünk a valósághoz, és annál kisebb lépcsőben tud változni a kimenet a geometria változtatásával.

A sugarak definiálásakor körültekintően kell eljárnunk. Egy sugárnak meg kell választani a kezdőpontját és a kilépési szögét. Amennyiben ezt véletlenszerűen tennék, úgy elveszítenénk a szimuláció determinisztikusságát. Ehelyett mintavételezhetünk térben egy körlapot, majd feloszthatjuk a kilépési szöget egyenlő részekre. A mintavételezett pontokból minden szögbe indítunk sugarakat. Ekkor tudjuk biztosítani, hogy egyenletesen fedtük le sugarakkal a gerjesztést.

### <span id="page-27-0"></span> $4.2.2.$  Számítás

A számítás során minden sugárnak meg kell keresni a következő közeghatárt (vagy pedig azt, hogy nincs ilyen - azaz a sugár kilép a szimulációs térből). Ennek megoldásához sugár - sík metszéspontokat kell keresnünk.

Mivel csupán háromszögekre szorítkoztunk a geometriánk leírásakor, ezért sokkal egyszerűbb matematikai számítást tudunk alkalmazni. A sugár - háromszög metszéspontjának megkeresése a következő algoritmus alapján történik:

$$
\Delta = (\bar{A}, \bar{B}, \bar{C}, \bar{n}) \qquad r = (\bar{p}, \bar{v}) \tag{4.2}
$$

$$
t = \frac{\bar{n} \cdot A - \langle \bar{n}, \bar{p} \rangle}{\langle \bar{n}, \bar{v} \rangle}, \quad ha \quad \langle \bar{n}, \bar{v} \rangle > 0 \tag{4.3}
$$

$$
Q = \bar{p} + t \cdot \bar{v} \tag{4.4}
$$

Határozzuk meg a sugarak (r) és a háromszögek ( $\triangle$ ) metszéspontjait a [\(4.3\)](#page-27-0) képlet segítégével. Először megkeressük a háromszögre illeszkedő sík és a sugár egyenesének metszéspontját. Ha a sík normálvektorának és az egyenes irányvektorának skalárszorzata nagyobb, mint nulla, akkor kijelenthetjük, hogy a síknak és a sugárnak van metszéspontja. A metszéspontot ezután már könnyen számíthatjuk [\(4.4\)](#page-27-0).

$$
\langle (\bar{B} - \bar{A}) \times (Q - A), \bar{n} \rangle \ge 0 \tag{4.5}
$$

$$
\langle (\bar{C} - \bar{B}) \times (Q - B), \bar{n} \rangle \ge 0 \tag{4.6}
$$

$$
\langle (\bar{A} - \bar{C}) \times (Q - C), \bar{n} \rangle \ge 0 \tag{4.7}
$$

A síkot metsző sugarak közül ki kell választani azokat, amelyek a háromszöget is metszik. Ennek eldöntésére megvizsgáljuk, hogy metszéspont mindhárom oldal belső oldalára esik  $(4.5, 4.6, 4.7).$  $(4.5, 4.6, 4.7).$  $(4.5, 4.6, 4.7).$  $(4.5, 4.6, 4.7).$  $(4.5, 4.6, 4.7).$  $(4.5, 4.6, 4.7).$ 

Ismerve az összes metszéspontot, ki kell választanunk a sugár kezdőpontjához legközelebb levőt, azaz a létrejövő szakasz hosszát legkisebbre kell választani. Itt viszont ´erdemes egy als´o hat´art bevinni a rendszerbe, mivel a numerikus hib´ak miatt lehetséges, hogy egy sugár újra megtörik azon a lapon, ahonnan indult. Célszerűen egy hullámhosszra választhatjuk a minimális úthosszt, mivel a sugároptika alkalmazásakor ´ugysem tal´alkozhatunk ilyen kicsi m´eretekkel [2.2.1.](#page-11-1)

Ha már ismerjük, hogy melyik lapon fog törni a sugár, megvizsgálhatjuk, hogy beállítottunk-e speciális peremfeltételt. Ha ilyen nincs, akkor megoldjuk először a Snellius-Descartes egyenletet. Ehhez ismernünk kell a lap normálvektorát, mivel ez alapján tudjuk eldönteni, hogy a sugár melyik irányba érzékeli a törésmutató változást.

Két lehetséges eset van ilyenkor: a sugár vagy megtörik, vagy teljes visszaverődést szen-

ved (ha a kritikus szög alatt érkezik). Ha megtörik, akkor a sugár kettéválik. A két új sugár szögeire a Snellius-Descartes egyenletből [\(2.1\)](#page-11-1), a teljesítmények eloszlására pedig Fresnel egyenletekből kapunk eredményt [\(2.4\)](#page-11-1). Teljes visszaverődés esetén a beesési szög alatt fog visszaverődni a sugár, melynek megmarad a teljesítménye.

Az iteráció során egy sugárral a következők történhetnek:

- $\bullet$  Kilép a szimulációs térből
- $\bullet$  Megtörik egy határfelületen
- Visszaverődik egy határfelületről

Látható, hogy a rendszerben levő sugarak száma gyorsan növekedni fog, ha feltételezzük, hogy fényvezetés történik. A szimuláció számítási kapacitás éhségének csökkentése  $\acute{e}$ rdekében egy mesterséges alsó korlátot rakunk az egy sugár által hordozott teljesítményre. Igy ha egy sugár olyan kevés teljesítményt szállít, hogy elhanyagolhatónak tekintjük annak hozzájárulását a végeredményhez, akkor nem szimuláljuk le. Természetesen könnyen tudunk kitalálni olyan esetet, amikor ez nagy hibát eredményez, azonban könnyen ki tudjuk számítani a szerkezetben "elveszett" teljesítményt, így kézben tartható ennek az egyszerűsítésnek a hibája.

#### <span id="page-28-0"></span>4.2.3. Vizsgált paraméterek

A dolgozatomban azt vizsgáltam, hogy hogyan érdemes kialakítani a szilíciumtű nyaki részét, hogy minél nagyobb fényteljesítmény csatolódjon át a tű alapjából.

Mivel egy szélesebb rész és egy keskenyebb rész közötti átmenetet tervezzük meg, ezért tekinthetjük úgy, hogy a két szélső érték közötti interpoláló függyényt keresünk, amely maximalizálja az átcsatolt fényteljesítményt.

Természetesen, ha csak felveszünk n pontot a két érték között, majd úgy próbálunk optimalizálni, hogy az összes pont pozíciója szabad, akkor egy (legalább) n dimenziós paramétertérben kell maximumot keresni. Ha dimenziók száma n-el skálázódik, akkor a vizsgálandó pontok első közelítésre exponenciálisan fognak függni  $n$ -től. Könnyen látható, hogy ez akár kis futásidejű vizsgálat esetén is túl nagy számításigényt jelent. Célszerű tehát valamilyen függvényt választani, ami leírja a pontok helyzetét, és amely függvény már kevesebb paraméterrel leírható. Itt viszont már megjelenhet valamiféle mérnöki intuíció, hogy milyen függvénnyel érdemes próbálkozni.

A legalapvetőbb ötlet, hogy az interpoláló függvényünk lineáris legyen. Változtassuk a nyak rész hosszát és ezáltal változik a lineáris függvény meredeksége.

Mivel egy illesztést készítünk a két különböző szélességű rész között, ezért az az intuitív képünk van a problémáról, hogy minél "simább" az átmenet, annál jobb lesz a csatolás. Egy interpoláció "simaságát" az interpoláló függvény fokszámának növelésével tudjuk növelni. Egy gyakori harmadfokú interpoláló függvény az ún. smoothstep függvény [\[48\]](#page-58-10). Ezt a függvényt a  $(4.8)$  írja le.

$$
\text{smoothstep}(x) = 3x^2 - 2x^3 \tag{4.8}
$$

A sugároptikai szimulációkban a lineáris és köbös interpolációval leírt nyakak csatolását vizsgáltam.

# <span id="page-29-0"></span>Technológia

Az alábbiakban bemutatom a mélyagyi tű technológiáját, valamint a látható- és infravörös tartományban megvalósítandó hullámvezetők technológiai megfontolásait.

### <span id="page-29-1"></span>5.1. Mélyagyi tű technológia

A mélyagyi tű kialakítása tömbi- és felületi mikromegmunkálással történik. A tű mechanikai stabilitását adó szilícium hordozóra több szigetelő ill. vezető vékonyréteget választunk le, melyekkel az elektródákat és a vezetékezést alakítjuk ki. A fémezést biokompatibilis fémből kell kialakítani (pl. az alumínium nem megfelelő), így platinát használnak, titán-oxid tapadóréteggel. A $\rm SiO_2/Si_3N_4$ szendvicsszerkezet a szivárgásmentes szigetelés kialakításához szükséges, hiszen a mélyagyi tűt nedves közegben alkalmazzák [\[5.1](#page-29-3) ábra, a)].

<span id="page-29-3"></span>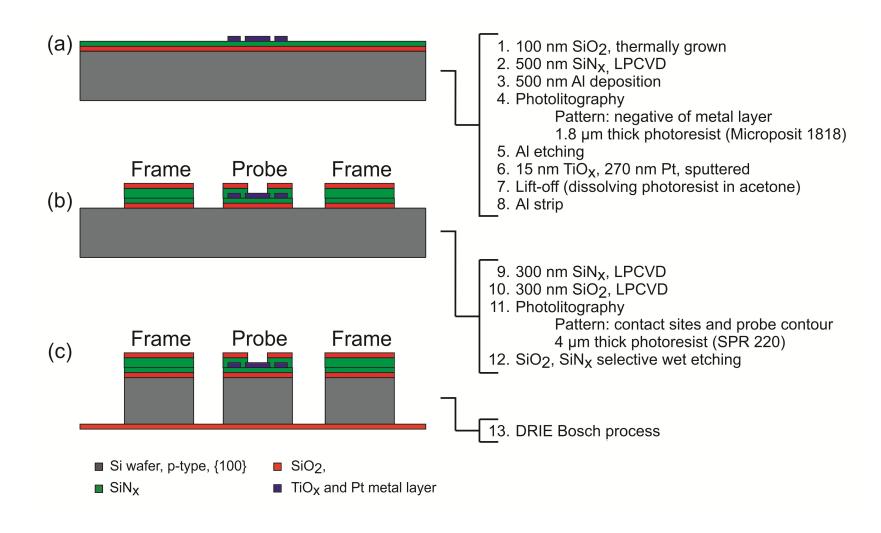

5.1. ábra. Mélyagyi tű technológiája  $[49]$ 

<span id="page-29-2"></span>A tű alakjának kialakításához a nitrid és oxid vékonyrétegeket nedves marással mintázzák meg  $[5.1 \text{ ábra}, b]$  $[5.1 \text{ ábra}, b]$ . A tű mintázatának kialakításakor fontos, hogy ne a teljes kontúr mentén marjuk ki a tűket, hiszen ekkor a kezelésük nagyon nehézzé válna. A szilícium hordozó átmarása mély reaktív ionmarással történik, mely után a tűk kitörhetőek a szilícium-keretből  $[5.1, c]$  $[5.1, c]$ .

### 5.2. Hullámvezetők kialakítása

Az infravörös tartományban magát a szilícium hordozót használjuk fel a hullámvezető anyagaként, így itt nincs szükség a technológiai sor módosítására.

A polimer hullámvezető kialakításakor a SU-8 polimer felvitelét kell hozzáillesztenünk a meglévő technológiai sorhoz. Mivel a SU-8 megmunkálás alacsony hőmérsékleten történik  $(<150°)$ , ezért gyakorlatilag bármely termikusan érzékeny folyamat után elvégezhetjük a kialakítást. A másik oldalról viszont a SU-8 termikusan elbomlik 300° környékén, így nagy hőmérsékletű folyamatok nem követhetik (pl. diffúzió, oxidáció, CVD/LPCVD  $\rm SiO_2$  /  $\rm Si_3N_4).$ Ügyelnünk kell arra is, hogy a SU-8 réteget oxidra hozzuk létre, mivel a nitrid vagy a szilícium törésmutatója nagyobb a SU-8-énál.

Ezeket a feltételeket figyelembe véve célszerű a mély reaktív ionmarással kialakított kontúr marása előtt létrehozni a hullámvezető struktúrákat. Ekkor a szelet még viszonylag planáris - a fém kontaktusablakokat kivéve - így a centrifugálás elvégezhető. Fontos, hogy ekkor a hullámvezető struktúrákat pl. egy alumínium réteggel meg kell védeni az ionmarástól, hiszen a SU-8-at elmarná az $\mathrm{SF}_6$ alapú plazma.

# <span id="page-31-0"></span>Mérési összeállítás

Az optikai szimulációk és a hullámvezetők működési mechanizmusának verifikálásához egy mérési elrendezést terveztem. A dolgozat csak az infravörös tartományban vizsgált szilícium hullámvezető bemérésével foglalkozik. A polimer hullámvezető terjedési vizsgálatát konkrét terv mellett lenne érdemes elvégezni, a kicsatolás profiljához pedig jelenleg nem elérhető mérőműszer.

### <span id="page-31-1"></span>6.1. Általános optikai megfontolások

Az elkészített minták leméréséhez egy optikai összeállítást kellett elkészítenem. Az optikai méréshez egy fényforrás, a mérendő minta és egy detektor szükséges. Az összeállítás elkészítésekor igyekeztem a lehető legtöbb paramétert állíthatóvá tenni, mivel így nagyobb pontosság érhető el, valamint a későbbi mérésekhez is felhasználható lesz.

Az elrendezésben a gerjesztést, a mintát és a detektort kell elhelyezni egy tengelyen. A nehézséget a kis méretekből adódó nagy hibák okozzák: mivel a minta méretei 100 mikrométeres vagy annál kisebb nagyságrendbe esnek, ezért az elemek pozíció- és szöghibáinak is kellően kicsinek kell lennie, hogy jó mérési eredményeket kapjunk.

Kétféle mérést végezhetünk a mintákon. Egyrészt megmérhetjük a csatolás hatásfokát, azaz, hogy a tű alapja és vége között mennyire nagy a veszteség, valamint megmérhetjük a kicsatolás intenzitásprofilját. Míg az első mérésnél elég egy kellően nagy felületen mérni az intenzitást, a második esetben szükséges a térbeli felbontás is.

### <span id="page-31-2"></span>6.1.1. Mérési hibák forrása

A mérési összeállítás konkrét megtervezéséhez először érdemes feltérképezni, honnan fognak a mérési hibák származni. A mérés során háromféle mérési hibát vizsgáltam.

Az első hiba a detektor hibája - a mérési elrendezést nem megváltoztatva, többször mérünk a detektorral. A mérések - ideális esetben - a valódi érték körül lesznek, valamilyen a detektorra és összeállításra jellemző szórással.

A második hiba a mérő hibája. Amikor a mintatartóban mintát cserélek, feltételezhető, hogy nem sikerül pontosan ugyanoda visszahelyeznem a mintát. Ez a hiba a megismételhetőségre van hatással, hiszen ugyanazon mérési elrendezés mellett egy adott mintát többször megmérve (mindig újra behelyezve a mintatartóba) eltérő érték adódik. Feltételezve, hogy a mintatartó pl. nem deformálódik használat közben, erről is feltételezem, hogy adott várható értékű és szórású normális eloszlású valószínűségi változó.

A harmadik hiba a kiegészítő áramköri elemek által okozott elektromos zajból adódik. Ennek értékéről az alkatrészek adatlapjai szolgálnak adatokkal, valamint becsülhetjük az áramkör EMC tulajdonságaiból.

### <span id="page-32-0"></span> $6.2.$  Összeállítás infravörös kamerával

Az alábbi összeállítást az infravörös tartománybeli méréshez raktam össze. Ez a gerjesztés és a detektor megválasztásakor fontos, az összeállítás pozícionáló része alkalmazható lesz a látható fénybeli méréseknél is.

<span id="page-32-2"></span>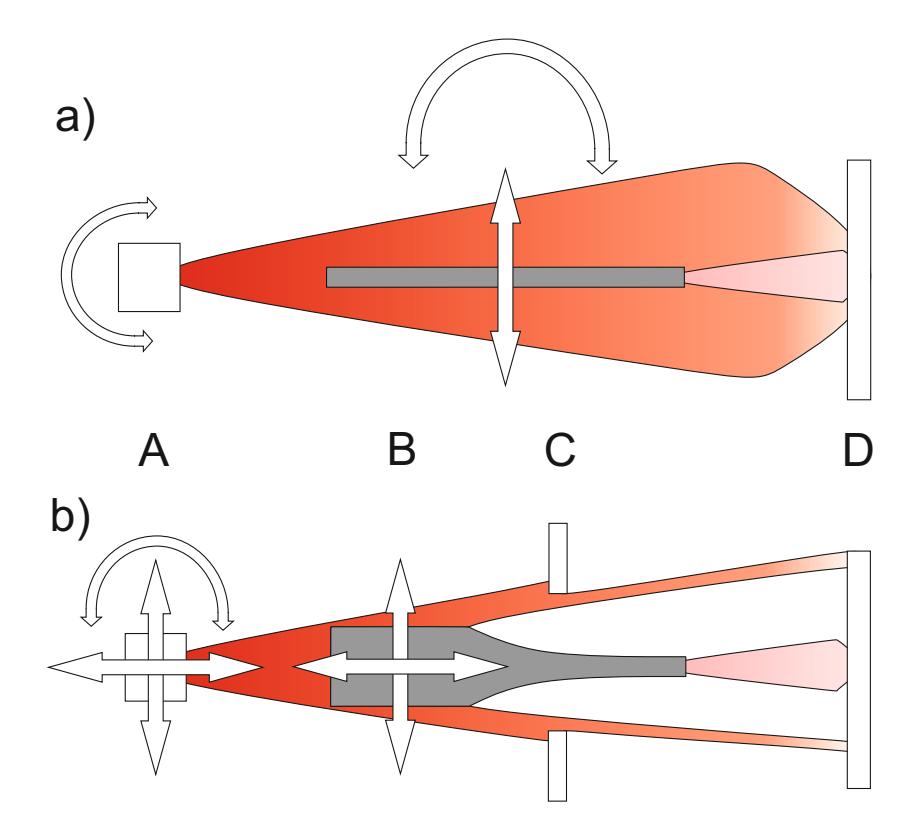

6.1. ábra. Mérési összeállítás sematikus rajza a szabadsági fokokkal ábrázolva; a) oldalnézet b) felülnézet; A: lézerdióda, B: mélyagyi tű, C: mintatartó, D: detektor

A mintatartó szerepe kétféle: egyrészt a mérés megismételhetőségét befolyásolja, másrészt pedig a gerjesztő fény azon részét, amely nem a tűn keresztül halad, kitakarja. Ez a második pont azért fontos, mivel a gerjesztésnek csak kis része fog a tűn keresztül áthaladni, és megfelelő takarás nélkül a detektorra olyan nagy fényteljesítmény kerülhet a tűn kívülről, ami elfedi a mérendő a jelet [\(6.1](#page-32-2) ábra).

<span id="page-32-1"></span>Az alábbiakban részletesen bemutatom a gerjesztő és detektor elemeket.

#### 6.2.1. Gerjesztés

Gerjesztésnek egy S1300-5MG-FW típusú lézerdiódát (Roithner) alkalmaztam, mely egy távközlési célú lézerdióda. A lézer  $1310 \text{ nm}$ -es hullámhosszon, maximum  $7 \text{ mW}$  teljesítményre képes, TO tokozású. A dióda ún. "flat window" típusú, azaz a tokba nincs lencse szerelve. A lézer kiválasztásakor főként a könnyű elérhetőség és olcsó ár volt szempont, hiszen a konkrét hullámhossz nem szerepel a sugároptikai modellben, így bármilyen olyan hullámhosszú lézer választható, amely abban a tartományban sugároz, ahol a szilícium abszorpciója alacsony. A diódában beépített modulátor is található, amellyel a kimenő intenzitás változtatható, egészen 1.5 GHz-ig.

A dióda adatlapi paraméterei alapján jól meghatározható, hogy egy kúpban sugároz, mely kissé aszimmetrikus a gyártástechnológia miatt. A kúp nyílásszöge 8°, illetve 10°. A kúpon vett intenzitás egy síkra vetítve Gauss-függvény alakját veszi fel.

#### <span id="page-33-0"></span>6.2.2. Detektor

A beérkező fény detektálásához többféle elemet lehetne alkalmazni. Tipikusan kétféle detektort lehet vásárolni: amely egy érzékelő elemet tartalmaz, és amely többet. Az egy érzékelő elemet tartalmazó elemeket tipikusan lézer teljesítmény, lézer energia mérésére alkalmazzák. A több érzékelő elemet tartalmazó eszköz koncepcionálisan inkább a fényképezőgépre hasonlít, azaz több pixelben képes teljesítményt mérni.

Természetesen ezen belül is számos paraméterrel rendelkeznek a detektorok: spektrális  $\acute{e}$ rzékenység, időbeli érzékenység/gyorsaság, optikai teljesítmény felbontás és érzékenység, valamint dinamikus tartomány, detektor felület és felbontás.

Szerencsére a jelen esetben egy állandósult állapotbeli mérést szeretnék végrehajtani, ezért az időbeli paraméterek nem kritikusak. Az 1310 nm-es hullámhosszra természetesen ´erz´ekenynek kell lennie a detektornak. A minim´alis optikai teljes´ıtm´enyt azonban fontos szem előtt tartani a gerjesztés megválasztása miatt.

Egy detektor tipikusan drága elem a rendszerben. Ezt ellensúlyozza, hogy a manapság megvehető rendszerek komoly feldolgozó elektronikával és szoftverrel együtt kerülnek forgalomba. A mért intenzitásokat közvetlenül PC-n lehet kiértékelni a mellékelt szoftverrel. Ez nagyon leegyszerűsíti a kapcsolódó méréseket.

Mivel az általunk kiválasztott detektor beszerzése folyamatban van [\[50\]](#page-59-1), ezért kénytelen voltam olyan detektort alkalmazni, amely a dolgozat írásakor is elérhető volt számomra.

A FIND-R-SCOPE® (FJW Optical Systems) egy analóg kamera, amelyben egy kompozit PbO:PbS targetes elektroncső (Vidicon) képes a beérkező fényt elektromos jellé alakítani. Bár a technológia meglehetősen elavult, de roppant széles spektrális érzékenységet biztosít.

A kamerának természetesen hátrányai is vannak a modern technológiához képest [\(6.2](#page-34-2)  $a'$ abra): elég jelentős utókép és rossz jel/zaj arány (CCD/CMOS technológiához képest), valamint túlságosan nagy intenzitás mellett "kiéghet" a cső felszínének egy része, elveszítve a fényérzékenységet.

A kamera kifelé egy NTSC formátumú TV jelet biztosít. Ezt a TV jelet egy Win-

<span id="page-34-2"></span>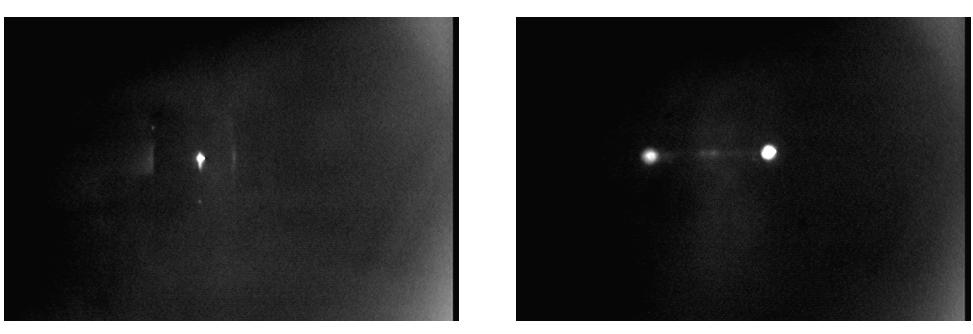

(a) Zajos kép (b) Utókép

6.2. ábra. Az infravörös kamera két hátránya képen bemutatva

fast VC100U (Leadtek) típusú digitalizáló kártvával lehet a PC-n venni. Az MPlayer [\[51\]](#page-59-2) videólejátszó szoftver tartalmaz egy kísérleti illesztőszoftverrel, amellyel lehetséges élőképet látni a kameráról.

### <span id="page-34-0"></span>6.2.3. Mechanikai bizonytalanságok korrekciója

Bár a mechanikai mozgatók segítségével nagy felbontással lehet állítani az egyes elemek relatív pozícióját és szögét, azonban a kis méretek miatt nem támaszkodhatok az egyes elemek abszolút helyzetére csupán a mechanikai konstrukcióból fakadóan.

Ebből kifolyólag nem tekinthetek két elemet merőlegesnek csak azért, mert a kivitelezés során így lett tervezve és nem tudom visszamérni az egyes elemek távolságát sem, hiszen pl. a tolómérővel végzett távolságmérés hibája nagyobb lesz, mint a méréshez szükséges pontosság.

A mechanikai bizonytalanság csökkentésére így nem a pozícionáló eszközök minél pontosabb beállítására és visszamérésére törekszem, hanem fordított módon, a létrehozott optikai rendszert minősítem, és ebből próbálom a mechanikai paramétereket korrigálni.

### <span id="page-34-1"></span>6.2.4. Képfeldolgozás

Az optikai rendszer minősítéséhez a detektor által rögzített és a PC-n vehető jelet MATLAB segítségével dolgozom fel. A kvázi-élőkép előállításához az MPlayer videólejátszó szoftvert "szolga" (slave) üzemmódban futtatom és képlopás segítségével mentem le a PNG formátumú képet, melyet aztán MATLAB szoftverbe importálok.

A képfeldolgozás során két fő célunk van: az optikai tengely minél pontosabb beállítása, valamint az optikai tengelyen az elemek pozíciójának meghatározása, a mérések megismételhetősége miatt.

Az elemek optikai tengelybe beállításához egyrészt szükséges, hogy az elemek egymáshoz képest ne rendelkezzenek szöghibával, másrészt, hogy a középpontjaik egy egyenesre essenek. Mivel a detektor egy nagy felületet jelent a többi elemhez képest, ezért annak pozíciója nem kritikus.

Az egyszerűbb feladat a lézerdióda és a detektor szöghibájának csökkentése.

Tudjuk, hogy a lézer intenzitásprofilja egy kétdimenziós Gauss-függvény, melynek a két szórása a lézersugár két tengelyben történő kiszélesedésétől függ. A feladatot tekinthetjük úgy, hogy egy síkon levő Gauss-függvény vetítünk egy másik síkra. Amennyiben a két sík nem párhuzamos, úgy a vetített kép torzulni fog, mégpedig a bezárt szög függvényében. Ezek alapján a következő algoritmust dolgoztam ki a szöghiba csökkentésére:

- 1. Illesszünk egy kétdimenziós Gauss-függvényt a detektor által adott képre.
- 2. Az illesztés alapján meg tudjuk határozni a függvény maximumát és a két tengelyt.
- 3. A tengelyeken vegyük a kétdimenziós függvény metszeteit.
- 4. A metszeteken keressük meg a függvény illesztéséhez tartozó maximumot, és vigyük fedésbe a függvény két "oldalát".
- 5. A két oldal különbségéből kapunk egy becslőt az aszimmetriára és annak irányára.
- 6. Módosítsunk a mechanikai paramétereken úgy, hogy a becslőt csökkentsük, majd kezdjük újra az algoritmust.

Az algoritmus előnye, hogy ideális esetben nulla szöghibához biztosan a nulla becslő tartozik - hiszen ekkor az illesztés nem szabad, hogy hibát okozzon, így pontos a fedés. Az is látszódik, hogy minél közelebb vagyunk a nulla szöghibához, annál jobb lesz a becslő, tehát a nulla hiba közelében is jól működik az algoritmus.

<span id="page-35-0"></span>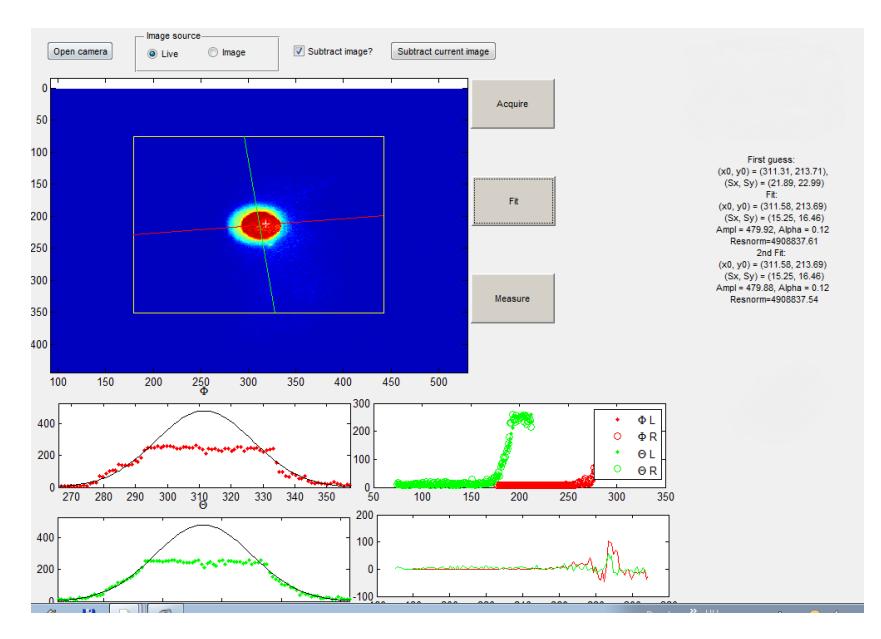

6.3. ábra. Mechanikai korrekcióra kifejlesztett szoftver

Az algoritmus megvalósítása természetesen valamennyivel bonyolultabb, mint az elvi levezetés. Probléma, hogy a detektor/digitalizáló kártya által vett jel térben mintavételezett  $\acute{e}s$  kvantált, főként, hogy a jel csak 8 bites. Ennek a következményeként egyrészt ügyelnünk kell a lézer teljesítmény és detektor blende megfelelő kombinációjára, nehogy telítésbe vigyük a detektort, valamint arra, hogy a lézer foltmérete minél nagyobb legyen, hogy sok pontunk legyen a méréshez. Látható, hogy pontos méréshez célszerű lenne a nagy dinamikus tartomány.

Mindezek dacára a program [\(6.3](#page-35-0) ábra) segít a beállításban, habár az elméletileg lehetséges pontosságot sajnos nem lehet vele elérni a detektor korlátai miatt.

Mivel ismert a lézer profilja és a kúp adatai, ezért elméletileg számítható lenne a lézer távolsága a detektortól, de ehhez szükséges lenne komolyabb dinamikus tartomány, mivel a Gauss függvény gyorsan csillapodik. Az általam elkészített szoftver a mérést is megkönnyíti, mivel lehetőség van rá, hogy csak a maximum egy meghatározott sugarában mérjünk, így kiküszöbölhető a mintatartó hibájából adódó ofszet.

### <span id="page-36-0"></span>6.3. Osszeállítás fotoellenállással

A második mérési összeállítás az elsőhöz hasonló, azonban az időközben felismert hibákat korrigálandó eltérő detektort és mintatartót használtam.

<span id="page-36-1"></span>Ezzel az összeállítással csak a hullámvezető hatásfokát lehet vizsgálni, mivel a detektor elem nem rendelkezik térbeli felbontással.

#### 6.3.1. Detektor

Ennél a mérési elrendezésnél egy fotoellenállást használtam detektor elemként. A fotoellenállás a beeső fényintenzitás hatására változtatja meg az ellenállását. A detektor egy 1 cm<sup>2</sup> felületű, MTA TTK MFA-ban gyártott ólom-szulfid (PbS) fotoellenállás.

Mivel a detektorelem is csak egy passzív eszköz, ezért szükséges valamilyen kiolvasó áramkör készítése. A feladatot megvalósító áramköröket az alábbiakban mutatom be.

#### <span id="page-36-2"></span>6.3.2. Kiolvasó áramkör

A legegyszerűbb kiolvasó áramkörnél az fotoellenállást sorbakapcsoljuk egy, a fotoellenállás értékéhez közel eső értékű ellenállással, majd feszültséget kapcsolunk a két el-lenállásra [\(6.4](#page-36-3) ábra). A lézerdiódánkat állandó árammal hajtjuk meg.

<span id="page-36-3"></span>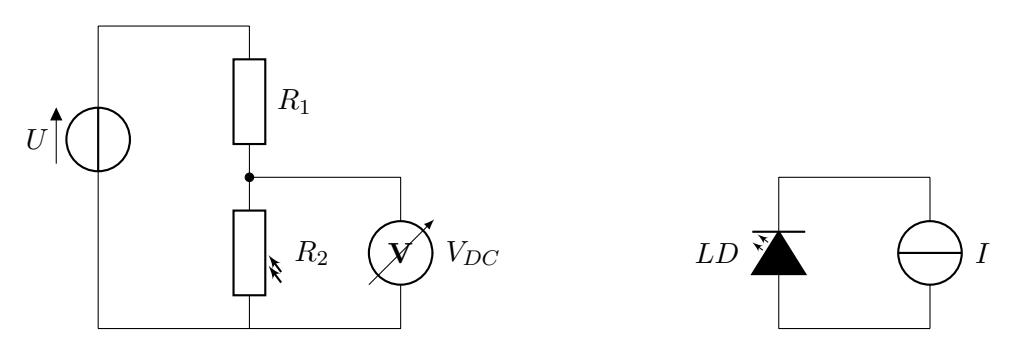

6.4. ábra. DC feszültség kiolvasó áramkör

A mért DC feszültségből $U$ és  $R_1$ ismeretében visszaszámolható az  $R_2$  ellenállás értéke. A kapcsolás hibája, hogy a mért  $V_{DC}$  megváltozása arányos U-val, viszont nagy U mellett nagy méréshatárban kell működtetnünk a voltmérőnket, így nem kapunk igazán pontos eredményt. Ezt a kapcsolást két irányba lehetne továbbfejleszteni. Az egyik megoldás egy hídkapcsolás alkalmazása. Ekkor meg tudunk szabadulni a DC offszettől, és kisebb méréshatárban tudunk mérni. A másik megoldás, hogy DC jel helyett AC jelet mérünk.

<span id="page-37-0"></span>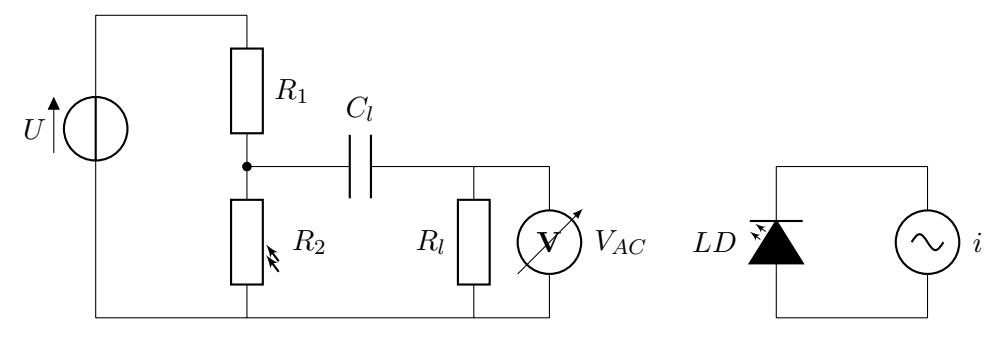

6.5.  $\acute{a}bra. AC$  feszültség kiolvasó áramkör

A kapcsolást átalakíthatjuk úgy, hogy a lézerdiódát váltakozó árammal hajtjuk meg  $(6.5 \text{ ábra})$  $(6.5 \text{ ábra})$ . Ekkor a feszültségosztón a DC feszültség mellet egy váltakozó feszültség is megjelenik. Ennek a váltakozó feszültségnek az amplitúdója arányos lesz a lézerdióda intenzitásának amplitúdójával. A multiméterünk AC módban egy felüláteresztő szűrőt kapcsol a bemenetre  $(C_l, R_l)$ , így DC komponenst nem mér. A megoldás előnye, hogy más beeső diffúz fény se zavarja a mérést, kivéve, ha annak szintén van váltakozó komponense. Célszerű a feszültséggenerátor feszültségét olyan nagyra választani, amekkorát az ellenállások disszipációja megenged, hiszen a  $R_2$ -n létrejövő váltakozó jel ezzel arányos lesz.

A második kapcsolás hibája, hogy nagyon érzékeny az elektromos zajokra, mivel kis amplitúdójú jeleket mérünk. Ennek figyelembe vételével egy olyan kapcsolást alakíthatunk ki, melynek differenciális a kimenete, és utána ezt egy differenciálerősítővel erősíthetjük megfelelő jelszintre [\(6.6](#page-37-1) ábra).

<span id="page-37-1"></span>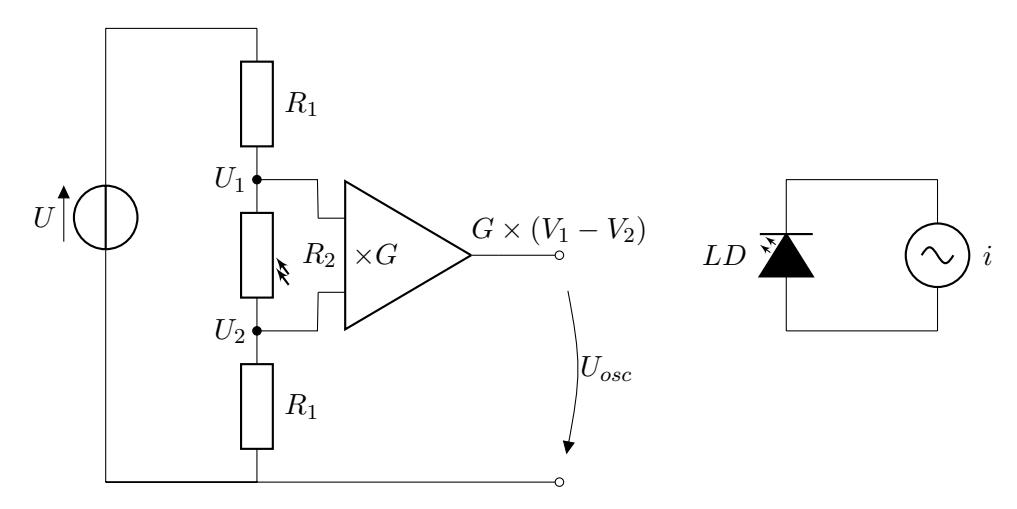

6.6.  $\acute{a}bra$ . Differenciális AC feszültség kiolvasó áramkör

A harmadik kapcsolásnál három ellenállást használunk. A fotoellenállás két pontján mérjük a feszültséget a földhöz képest, majd ezeknek a különbségét erősítjük. A két feszültség különbsége pont a fotoellenálláson eső feszültség. Az erősítőt egy ilyen célra alkalmas Keithley 103A Nanovolt Amplifier műszerrel valósítottam meg. A műszer előnye, hogy változtatható az erősítése (G) 100 és 100000 között, valamint beépítve tartalmaz egy sávszűrőt, melynek törésponti frekvenciái előlapról választhatóak. Ez előnyös, hiszen így szűrni tudom a bejövő jel zajkomponenseit, amennyiben a lézerdiódát meghajtó áramgenerátor frekvenciáját jól választom meg. Az erősítő kimenetét oszcilloszkópra kötve meg lehet mérni a jel tulajdonságait. Az oszcilloszkóp alkalmazása azért előnyös, mivel ha sikerül jól triggerelni a jelet, az átlagolás funkcióval csökkenthetünk egyes frekvenciájú zajokat.

A kiegészítő ellenállások értékét úgy érdemes megválasztani, hogy elegendő feszültség essen rajtuk, hiszen ha túl kicsi értékűre választjuk őket, akkor a váltakozó jel amplitúdóját ez fogja korlátozni. A mérési elrendezésemben az ellenállásokat 270 k $\Omega$ -ra választottam, amely kb. fele a fotoellenállás ellenállásának. Az áramforrás egy Keithley 6221 programozható DC és AC áramgenerátor. A mérésekhez 15 mA amplitúdójú és 10 mA offszetű szinuszjelet használtam. Ez a jel közel van a maximális áramhoz, amellyel a diódát meg lehet hajtani. Mivel a jel amplitúdójával arányos lesz a mért jel, és itt nem tudjuk szaturációba vinni a detektort, ezért célszerű minél nagyobbra választani a gerjesztő fényteljesítményt. A szinuszjel frekvenciáját 1 kHz-re választottam. Az erősítőn a sávszűrő két 3 dB-s pontját 1 kHz-re állítottam, így volt elérhető a legkevésbé zajos jel. Az erősítőt 10000-es erősítéssel használtam, differenciális módban (A-B).

Az  $U_{OSC}$  jelet egy Agilent 54641D oszcilloszkóppal mértem. A jel amplitúdóját ( $U_{pp}$ )  $200 \text{ mV/s}$ sztás, 500 µs/osztás módban 1024 mintás átlagolás mellett mértem.

A gerjesztésnek használt lézerdióda anódja ki van vezetve a TO tokra, így célszerű elszigetelni a diódát a befogóelemtől, mivel ha az vezető anyagból van, akkor antennaként viselkedik, és a mért jelben megjelenik egy ugyanolyan frekvenciájú, de elektromosan átcsatolt komponens, amely független a mért mintától.

# <span id="page-39-0"></span>Eredmények

### <span id="page-39-1"></span>7.1. Szimuláció

### <span id="page-39-2"></span>7.1.1. Végeselem szimuláció

### Módusok meghatározása

A [7.1](#page-39-3) ábra alapján látszódik, hogy a 2 µm x 2 µm-es hullámvezetőben az alapmóduson  $(00)$  kívül terjed még az  $(10)$ ,  $(01)$  és az  $(11)$  módus is. Az is látszódik, hogy olyan módusok is ki tudnak alakulni, amelyek részben a szubsztrátban terjednek. Ez ellen nem tudunk tenni, azonban itt a szállított energia a teljes felületen elterül (nincs x irányban bezárva).  $Emiatt$ ezek a becsatolás után el fognak tűnni.

<span id="page-39-3"></span>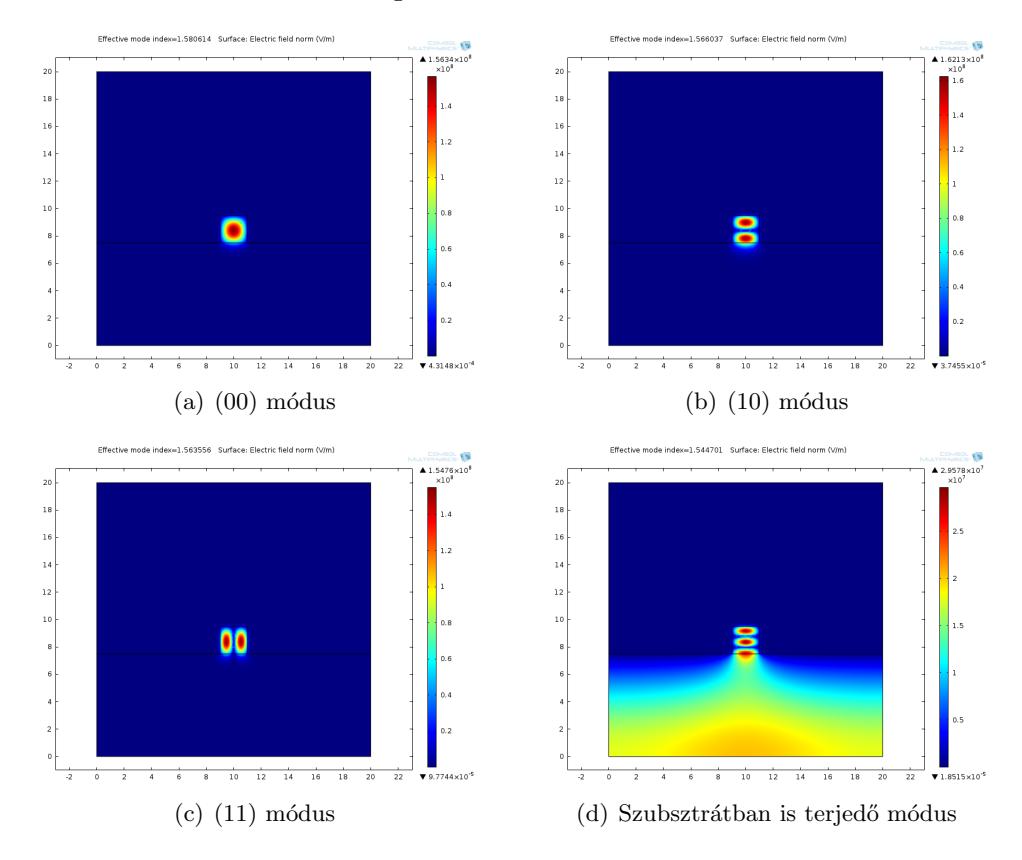

7.1.  $\acute{a}bra.$  Kapott módusok alakja, 2 µm magas és 2 µm széles SU-8 csíkra

Ha csökkentjük a keresztmetszetet, kevesebb módus tud majd terjedni. Ezek alapján a szélességet és a magasságot 1 µm-re választottam, itt már csak az alapmódus képes terjedni a kiválasztott hullámhosszon.

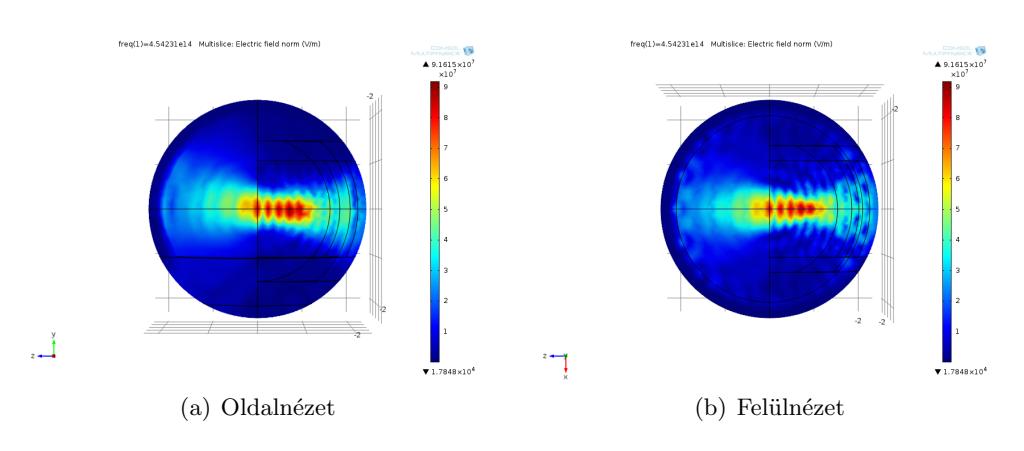

### <span id="page-40-0"></span>Kicsatolás

7.2.  $\Delta$ bra. Elektromos tér abszolútértéke, 90°-os végződés

<span id="page-40-1"></span>Először megvizsgáltam a problémát úgy, mintha a hullámvezető csak véget érne [\(7.2](#page-40-0)) ´abra).

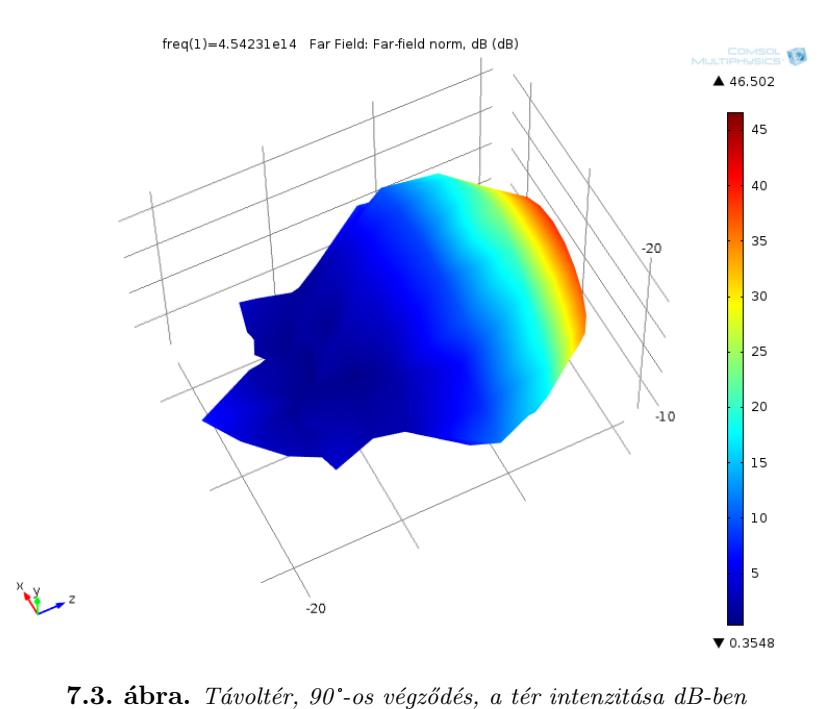

Látszódik, hogy a hullámvezető végén reflexió lép fel. Az oldalnézetből az is kiderül, hogy a szubsztrát valamennyire tükörként viselkedik.

Ehhez az elrendezéshez kiszámoltattam a távolteret is [\(7.3](#page-40-1) ábra). Ezt a COMSOL a közeltérből számolja egy numerikus közelítéssel. Látszódik, hogy eléggé anizotróp a tér, azonban fenntartásaink lehetnek ezzel a számítással, mivel látszódik a távoltér alakján is, hogy a háló finomsága kevés a pontos eredményhez.

<span id="page-41-0"></span>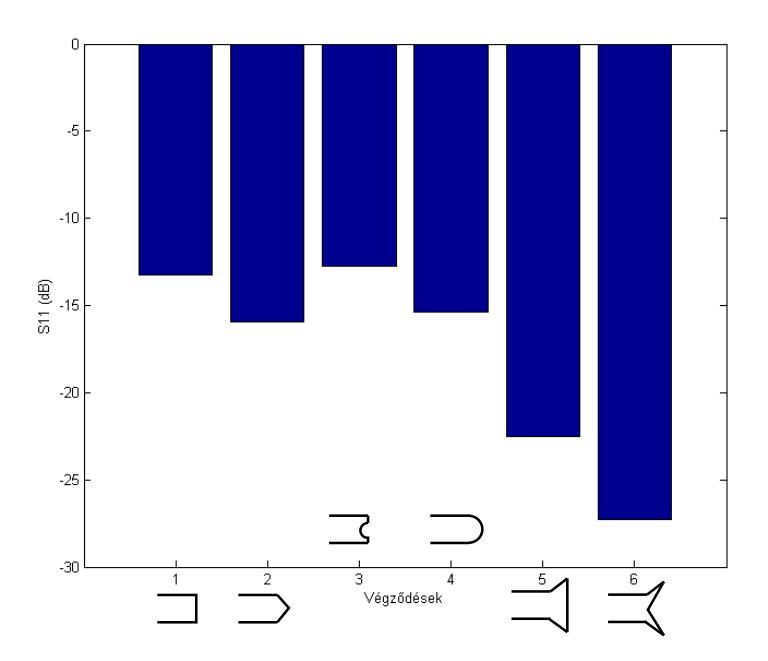

7.4. ábra. Kicsatolás során reflexió a különböző vizsgált végződéseknél

Mivel az a célunk, hogy a reflexió minél kisebb legyen, ezért megvizsgáltam más végződéseket is ilyen szempontból. A számolt reflexiót (S11) a [7.4](#page-41-0) ábrán foglaltam össze.

<span id="page-41-1"></span>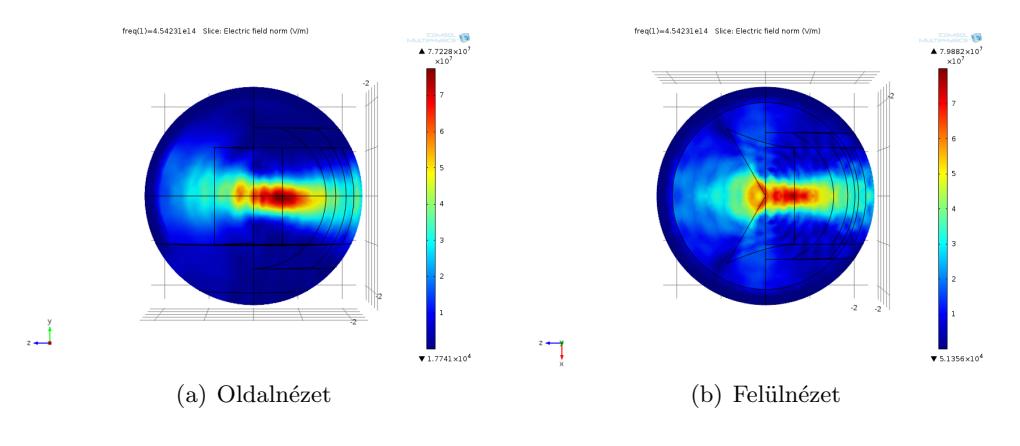

7.5.  $\acute{a}bra.$  Elektromos tér abszolútértéke, (6)-os végződés

Jól látszódik, hogy a végződés nagyban befolyásolja a kialakuló reflexiót. A reflexió csökkentésére célszerű a mikrohullámú technikában alkalmazott horn antennához hasonlító végződést kialakítani. Természetesen egy ilyen ábra már az optikai litográfia felbontása alá esik, azonban lehetséges pl. kombinált optikai és elektronsugaras-litográfiával ennek az ábrának a kialakítása. Összehasonlításképpen megadom a  $(6)$ -os végződéshez számított tereket  $(7.5, 7.6 \text{ ábrák}).$  $(7.5, 7.6 \text{ ábrák}).$  $(7.5, 7.6 \text{ ábrák}).$  $(7.5, 7.6 \text{ ábrák}).$ 

Számítások nélkül is jól látszódik, hogy itt kisebb a reflexió (homogénabb az elektromos tér abszolútértéke, kevesebb állóhullám van). Ennek az elrendezésnek a távolterét is kiszámíttattam.

<span id="page-42-1"></span>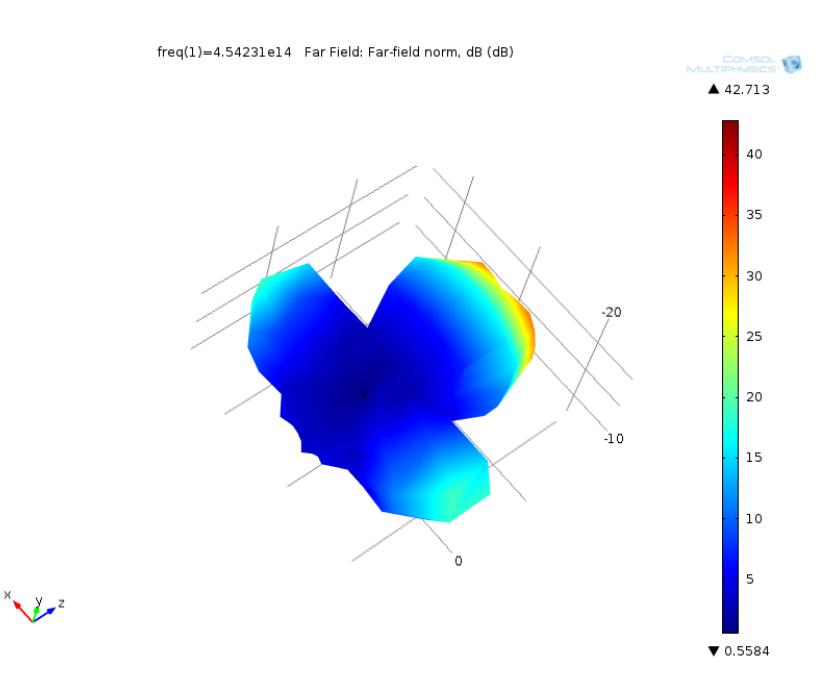

<span id="page-42-0"></span>7.6.  $\acute{a}bra.$  Távoltér, (6)-os végződés, a tér intenzitása dB-ben

A [7.6](#page-42-1) ábrán látszódik, hogy a sugárzás maximuma még mindig a hullámvezető tengelyében van, de megjelenik két oldalirányú csúcs is.

### 7.1.2. Sugárkövetési szimuláció

A szimuláció során a nyak hosszát változtatva vizsgáltam a kicsatolt teljesítményt, két különböző interpolációval. Mivel később ezen szimulációk alapján akartam tűket tervezni, a könnyebb mérés érdekében szélesebbre választottam a tűket. Ez egyrészt megnöveli a kicsatolt teljesítményt, másrészt mechanikailag is könnyebben kezelhetőek a minták.

A szimulációnál először megvizsgáltam, hogy a sugarak növelésével tényleg pontosabb lesz-e a szimuláció, azaz mutat-e konvergenciát.

Mint látható, valóban konvergens a szimuláció [\(7.7](#page-43-0) ábra). A sugarak számának növelésével emellett nő az átcsatolt teljesítmény is, ami érthető, hiszen két jó szögben érkező sugár között egy potenciálisan másik jó szögben érkező sugár is érkezik. A másik tanulság, hogy az algoritmust lehetne még fejleszteni: a 10000 sugár melletti szimuláció kb. 2 napig tartott.

<span id="page-43-0"></span>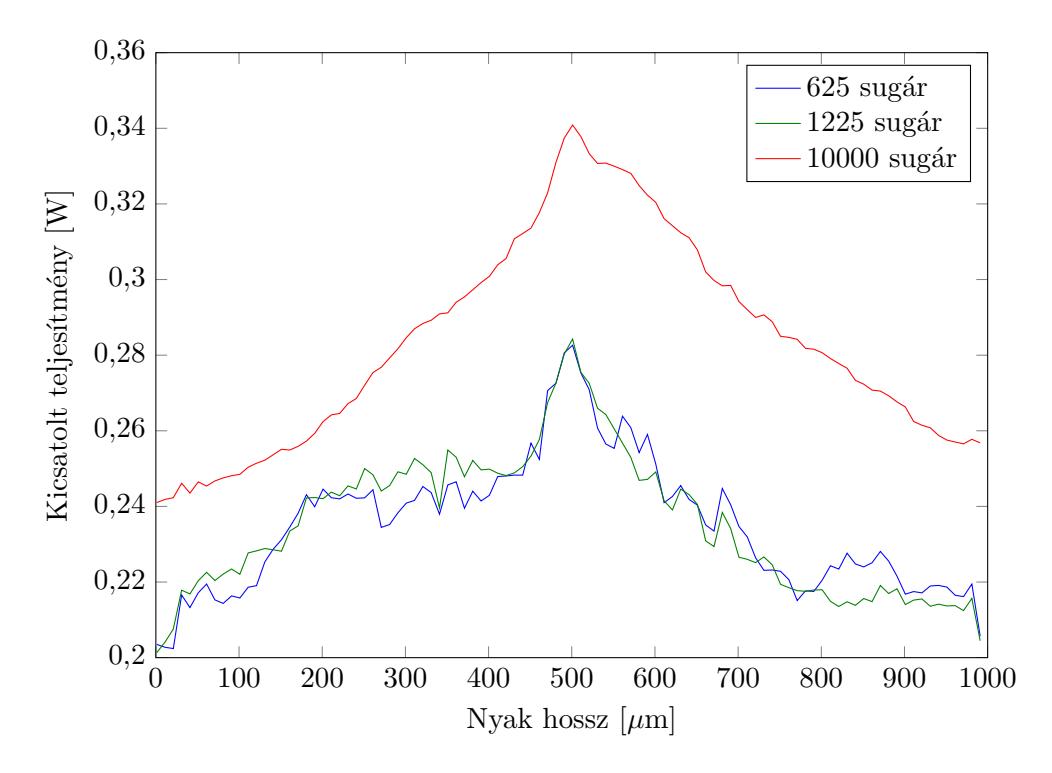

7.7. ábra. Szimuláció konvergenciája lineáris nyak mellett

A két interpolációt összehasonlítva érdekes megállapításokat tehetünk [\(7.8](#page-43-1) ábra). Egyrészt látszódik, hogy van egy jól definiált maximum a nyak hosszában, nem érdemes túl hosszú nyakat létrehozni. Másrészt a köbös interpoláció valóban jobb - de csak egyes nyakhosszúságok mellett. A szimulációból kapott eredmények alapján fotolitográfiás maszkot terveztem a szimulációs eredmények verifikálására.

<span id="page-43-1"></span>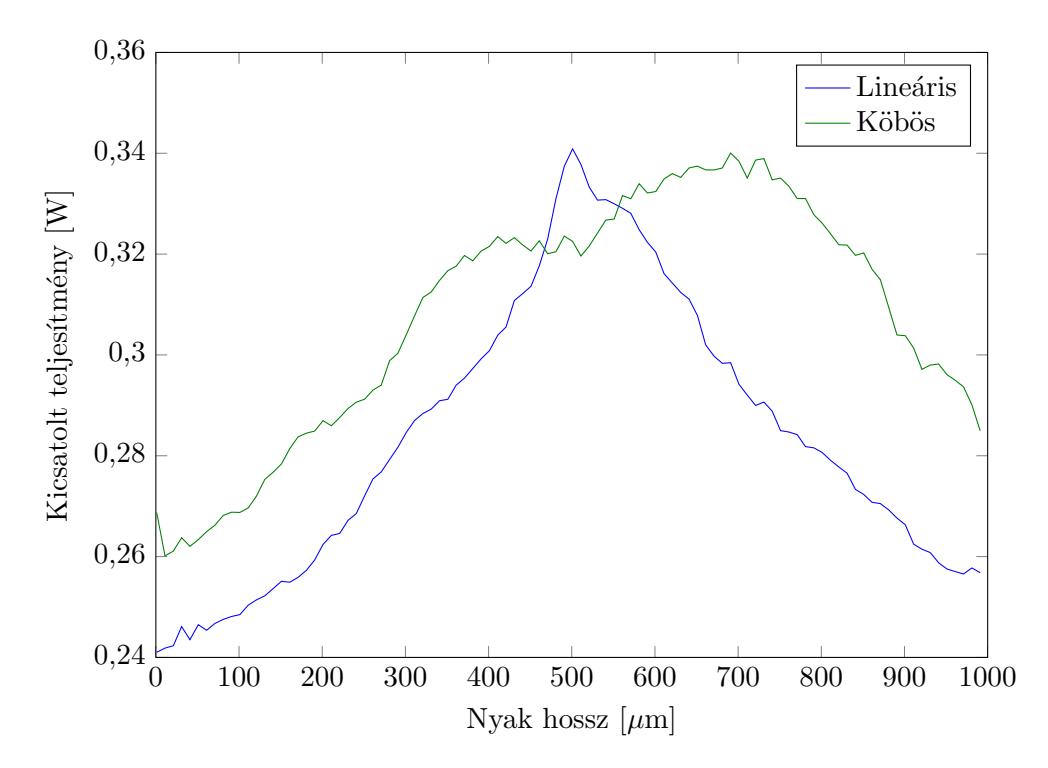

7.8. ábra. Lineáris és köbös interpoláció összehasonlítása, 10000 sugár

### <span id="page-44-0"></span>7.2. Minták

A szimuláció eredményei alapján fotolitográfiás kontúrmaró maszkot terveztem. A maszk megtervezésekor fontos szempont volt, hogy minél pontosabban tudjam követni a szimulációban használt formákat, így elkészítettem MATLAB-ban egy függvényt, amely képes a szimulált geometriát a CleWin maszktervező által elvárt szkriptnyelvi formában (Lua) előállítani.

Mivel az infravörös tartományban megvalósítandó hullámvezetőnél kevésbbé érdekesek a tű tetején kialakított vékonyrétegek, ezért a gyorsabb gyártás érdekében ezeket nem valósítottuk meg.

<span id="page-44-2"></span>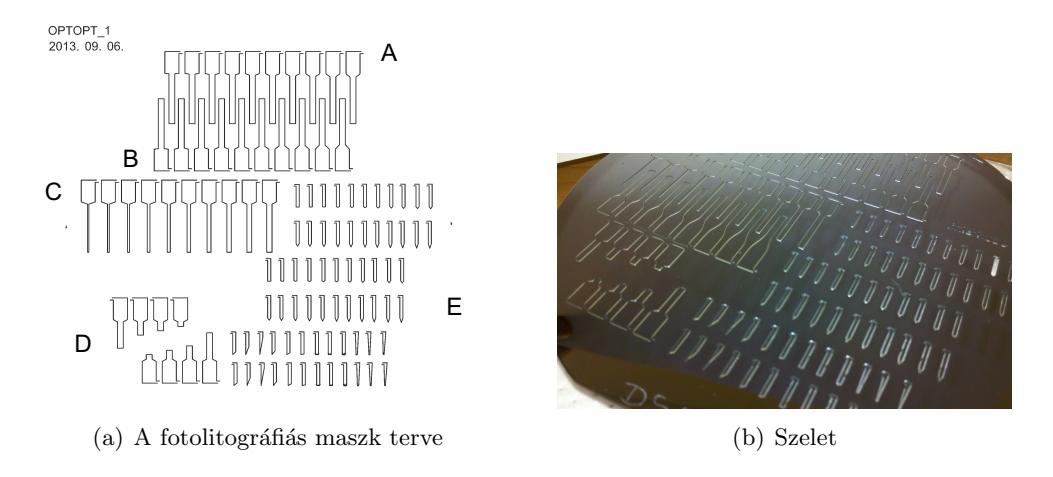

A maszkon különböző ábracsoportokat helyeztem el [\(7.9\(a\)](#page-44-2) ábra). Az ábracsoportok magyarázata az alábbi táblázatban található [\[7.1\]](#page-44-3).

<span id="page-44-3"></span>

| Sorozat | Magyarázat                                                              |
|---------|-------------------------------------------------------------------------|
| A       | Köbösen változtatott nyak, nyakhosszúság 100-1000 µm, 100 mikrométeres  |
|         | ugrásokkal                                                              |
| B       | Lineáris változtatott nyak, nyakhosszúság 100-1000 µm, 100 mikrométeres |
|         | ugrásokkal                                                              |
|         | Tű szélességének változtatása 100-1000 µm, 100 mikrométeres ugrásokkal  |
|         | Tű hosszának változtatása, $[0, 1000, 2000, 5000]$ um                   |
| E       | Különböző tűhegyek a kicsatolás intenzitásprofiljának vizsgálatára      |

<span id="page-44-1"></span>7.1. táblázat. Minták és magyarázataik

A dolgozat során az A és B sorozat mérésére került sor.

### 7.3. Infravörös kamerával mért eredmények

Miután a mérési összeállítást a [6.2.4](#page-34-1) alapján beállítottam, elkezdtem a minták lemérését. Egy mintát behelyezve a mintatartóba, megvizsgáltam a kamera által készített képet [\(7.9](#page-45-0) ´abra).

Jól látható, hogy a mintatartó - bár nem tökéletesen - gátolja a tű mellett átjövő fényt. Emellett jól látható, hogy a tű valóban képes a fényvezetésre. Amikor a különböző

<span id="page-45-0"></span>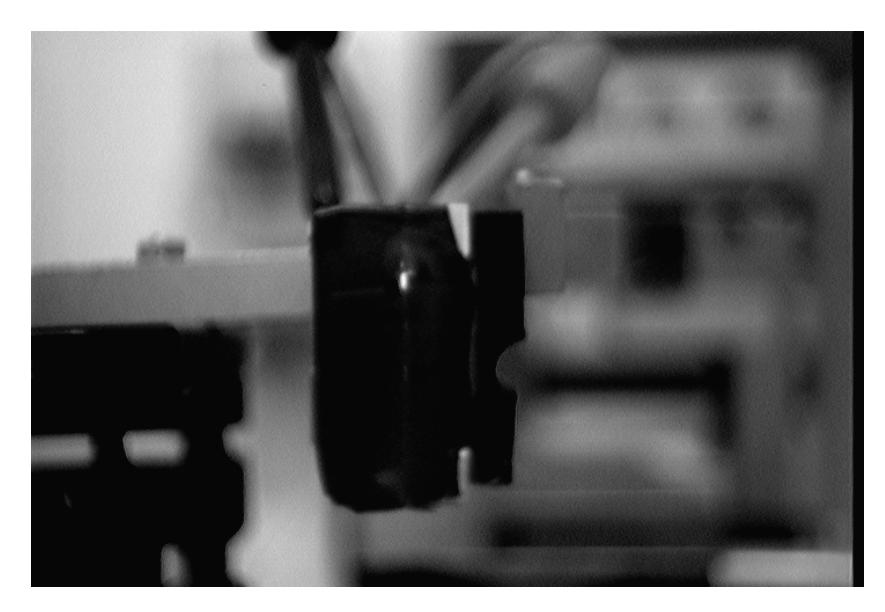

7.9. ábra. Látható és infravörös tartományban az összeállítás képe, középen a tűn átcsatolt fény

mintákat akartam összehasonlítani, észrevettem, hogy a mért értékek a mintáktól függetlenül eltolódnak. Mivel ez meghamisítja a mérést, ezért megpróbáltam kimérni ezt az eltolódást. Az eltolódás kimérésekor egy mintát helyeztem a mintatartóba és az elrendezést nem módosítva folyamatosan mértem, minden 30 másodpercben 10 értéket.

<span id="page-45-1"></span>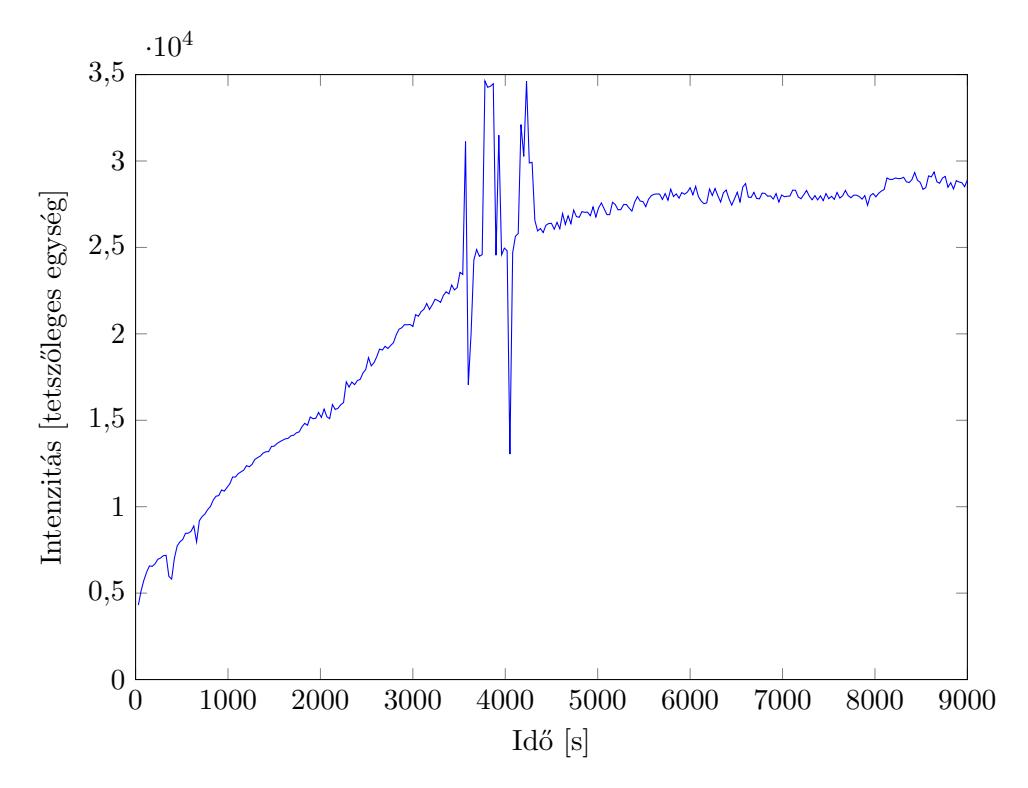

7.10. ábra. Az infravörös kamera által mért intenzitás eltolódása az idő függvényében

Mint látható a [7.10](#page-45-1) ábrán, a kamera által mért érték folyamatosan nő körülbelül másfél órán keresztül. Ennek oka valószínűleg a képfelvevő elektroncső melegedése. Alapvetően nem lenne probléma ez az eltolódás, hiszen megvárhatjuk az eszköz bemelegedését. Mivel a másfél óra után is volt egy ugrás a mért értékben, ezért fontos lenne tudni, hogy az eszköz által mért érték beáll-e egy értékre, vagy tovább változik. Ennek megállapítására kétmintás T-tesztet végeztem a bemelegedett eszközzel. A két mérés között tíz perc telt el, mindkétszer 100-100 értéket mértem. A nullhipotézisünk, hogy a két minta eloszlása normális, megegyezik az átlaguk és szórásuk. Ennek megállapítását MATLAB segítségével könnyen ellenőrizhetjük a ttest2 paranccsal. Ezek alapján a mért értékek 95%-os szint mellett a nullhipotézis elvetése mellett szólnak.

<span id="page-46-0"></span>Mindez sajnos azt jelenti, hogy ez a kamera nem alkalmas arra, hogy kvantitatív eredményeket szolgáltasson.

### 7.4. Fotoellenállással mért eredmények

A második összeállítással való méréskor már sikerült stabil és viszonylag reprodukálható eredményeket kapnom.

<span id="page-46-2"></span>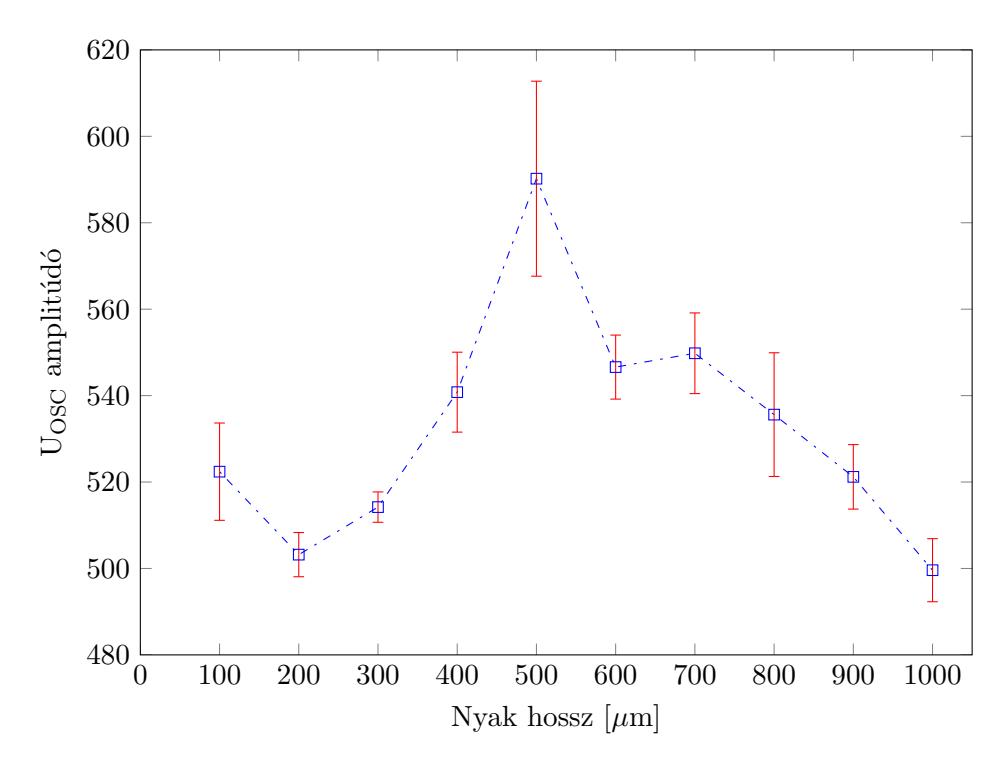

7.11. ábra. Lineárisan változtatott nyak hossz mellett mért értékek átlaga és standard hibájuk

A lineárisan változtatott nyak esetében minden mintát hétszer mértem le. Azonban mivel egyes értékek nagyon eltértek a többitől, ezért a jellemzőbb eredmény érdekében mindegyik adatsorból elvetettem a legkisebb és legnagyobb értékeket. Ezután ábrázoltam a mért értékek átlagát és standard hibáját [\(7.11](#page-46-2) ábra).

<span id="page-46-1"></span>A köbösen változtatott nyak mintáin [\(7.12](#page-47-0) ábra) az idő rövidsége miatt csak kétszer tudtam mérni, így itt nem tüntenem fel a standard hibát, mivel ez nem igazán értelmezhető ilyen kevés minta esetében.

<span id="page-47-0"></span>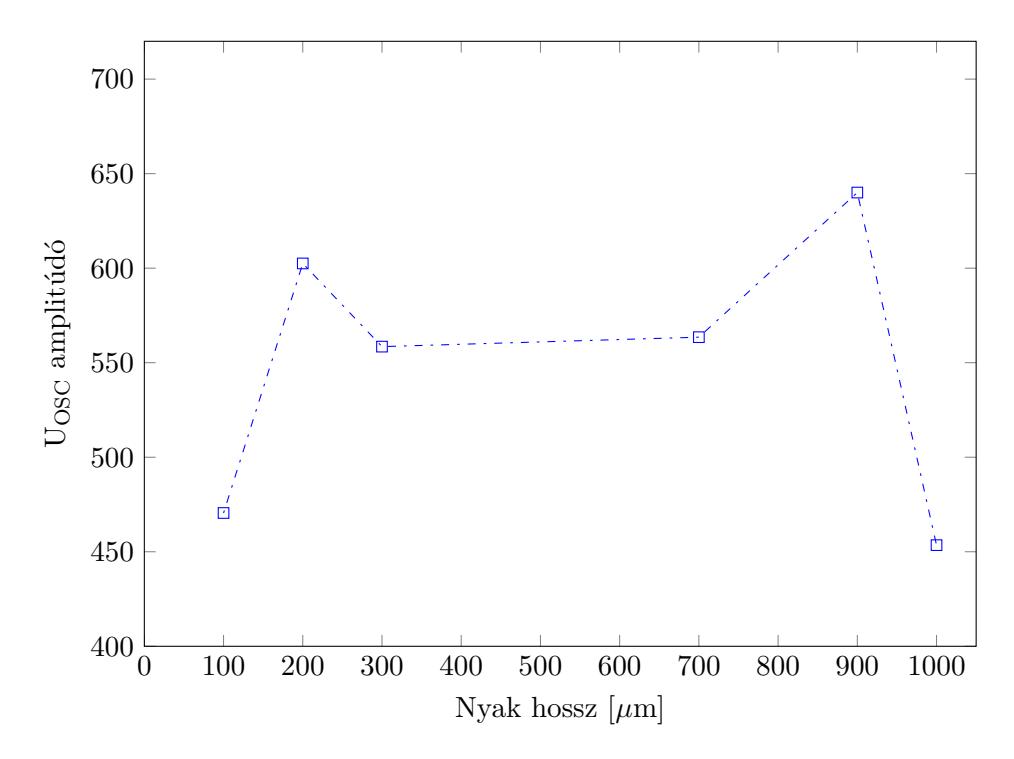

7.12. ábra. Köbösen változtatott nyak hossz mellett mért értékek

### 7.5. Szimulált és mért eredmények összehasonlítása

A szimuláció által kapott eredmények természetesen csak akkor tekinthetőek döntőnek, amennyiben méréssel igazolni tudjuk a szimuláció helyességét. Bár a mérési hibákat nagymértékben sikerült csökkentenem a mintatartó és az elektromos elrendezés továbbfejlesztésével, természetesen teljesen nem sikerülhet eltüntetni. Mivel egy minta kivétele és berakása időt igénylő folyamat, ezért ez az elrendezés nem képes arra, hogy tömegesen lehessen vele mérést ismételni. Ráadásul a mérési összeállítások hangolása közben sajnos pár minta áldozatul esett a szilícium tűk törékenységének. A mérésre rendelkezésre álló idő rövidsége miatt nem tudtam annyi mérést elvégezni, mint amennyit minden kétséget kizáró bizonyítéknak tekintenék.

A lineárisan változtatott nyaknál - mivel több mintám és több mérésem volt - egészen jól illeszkednek a mért adatok a szimulált értékekre [\(7.13](#page-48-0) ábra). A szimuláció predikcióját azaz, hogy mennyire képes előrejelezni a mért adatokat - lineáris regresszióval ellenőriztem.

$$
X_{norm} = \frac{\overline{X}}{\sigma_X}, \qquad Y_{norm} = \frac{\overline{Y}}{\sigma_Y}
$$
\n(7.1)

A két adatsort (X: szimulált adatok, Y: mért adatok) sztenderdizáltam, azaz minden  $\acute{e}$ rt $\acute{e}$ kből kivontam az átlagot és leosztottam a szórással [\(7.1\)](#page-48-0).

$$
a * X_{norm} + b = Y_{norm}
$$
\n<sup>(7.2)</sup>

$$
Y_{res} = Y_{norm} - (a * X_{norm} + b) \tag{7.3}
$$

<span id="page-48-0"></span>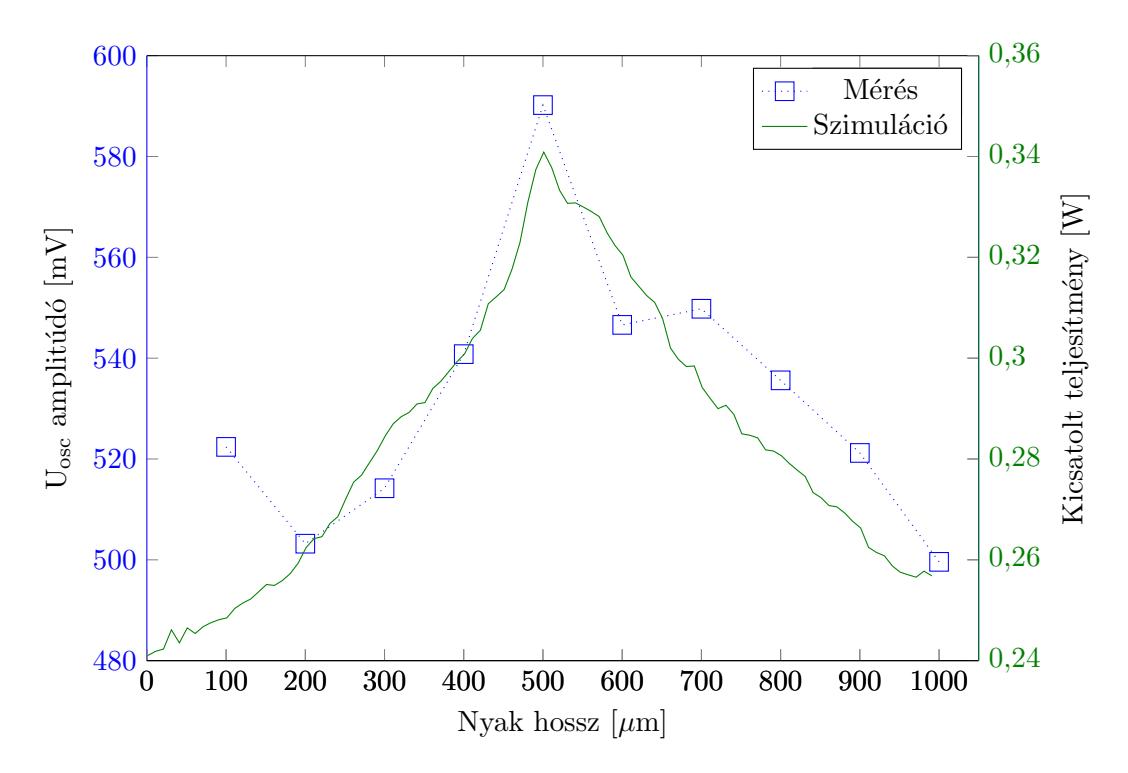

7.13. ábra. Lineárisan változtatott nyak hossz, mért és szimulált adatok összehasonlítása

A lineáris regresszió során a  $(7.2)$  egyenlethez keresünk olyan a és b párt, hogy a [\(7.3\)](#page-48-0) egyenletben szereplő maradéktag  $(Y_{res})$  négyzete a lehető legkisebb legyen (legkisebb négyzetek módszere).

$$
SS_{res} = \sum Y_{res}^2 \tag{7.4}
$$

$$
SS_{total} = (N-1) * var(Y_{norm})
$$
\n(7.5)

$$
R^2 = 1 - \frac{SS_{res}}{SS_{total}}\tag{7.6}
$$

A szimuláció predikciós erejét a determinációs együttható adja meg [\(7.6\)](#page-48-0), amely megmutatja a két adatsor közötti kapcsolat erősségét. Ennek értékét a maradéktag négyzetének  $(7.4)$  és a mért adatok átlagtól való eltérésének négyzeteinek összegének hányadosa  $(7.5)$  $adja (N a minták száma).$ 

A szimulált és a mért értékek közötti regressziós koefficiens  $0,88$  (b), ami az adatsorok szinte tökéletes együttmozgását jelenti. A modell determinációs együtthatója  $(R^2)$  78%, ami igen jó illeszkedést jelez.

A köbösen változtatott nyaknál az illeszkedés kevésbé látszódik [\(7.14](#page-49-0) ábra). Erre az esetre egy teljes mintasorozaton meg kell majd ismételni a méréseket.

<span id="page-49-0"></span>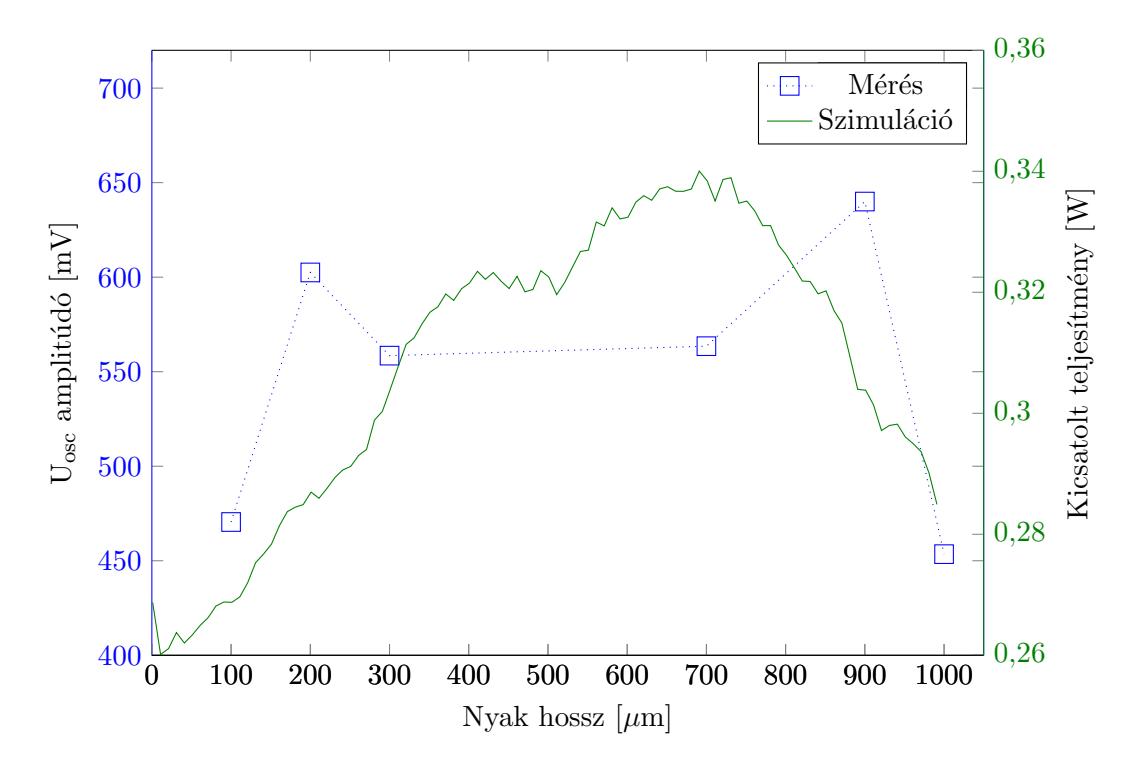

7.14. ábra. Köbösen változtatott nyak hossz, mért és szimulált adatok összehasonlítása

# <span id="page-50-0"></span>Továbbfejlesztési lehetőségek

A dolgozat során egy-egy ponton már kitértem az alkalmazott módszerek hibáira. Ezek tökéletesítése még tervben van:

- $\bullet$  Sugároptikai szimulációnál a gerjesztés pontos modellezése
- Mintatartó továbbfejlesztése az optikai mérések pontosságának növelése érdekében
- Polimer hullámvezető kicsatolásának vizsgálatákor a hálózás hatásának vizsgálata
- Optikai mérések elvégzése egy beam profiler eszközzel
- További optikai mérések elvégzése a többi mintasorozatokon
- $\bullet$  Infravörös hullámvezető kicsatolásának vizsgálata szimulációval és méréssel

A rendszer egyes elemeit még ki kell fejleszteni:

- A teljes rendszerhez szükséges csatlakozókat és pontos mechanikai kialakítást még meg kell tervezni
- A polimer hullámvezető bemérését egy konkrét mintázat mellett még el kell végezni

Ezek mellett a rendszer legjobb tesztje természetesen egy élő állaton végzett in vivo mérés. Ehhez a méréshez már felvettük a kapcsolatot Magyarországon optogenetikával foglalkozó kutatókkal, hogy pontosan az igényeikhez tudjuk igazítani a rendszert, és képesek legyünk a rendszer validációjára biológiai környezetben is.

# <span id="page-51-0"></span>Összefoglalás

A dolgozat során egy optikai idegi stimulációs rendszernek készítettem el a tervét, szimuláltam a működését és mértem be elemeit.

- $\bullet~$  Bemutattam két optikai stimulációs módszernek a biológiai hátterét
- $\bullet$  Terveztem e módszerek vizsgálatára egy stimulációs rendszert
- Szimulációkat készítettem látható- és infravörös tartományban működő hullámvezetőkről
- $\bullet$  Bemutattam a hullámvezetők és a mélyagyi tű technológiáját
- Kidolgoztam e hullámvezetők integrációját az MTA TTK MFA mélyagyi tűjével
- A szilícium hullámvezető optimalizálásához fotolitográfiás maszkot terveztem
- $\bullet$  A maszk alapján mintákat gyártattam
- $\bullet$  A minták beméréséhez optikai mérőrendszert terveztem és lemértem a mintákat
- $\bullet$  A mérési és szimulációs eredményeket összevetettem, igazolva a szimulációs eljárást

# <span id="page-52-0"></span>Köszönetnyilvánítás

Szeretnék köszönetet mondani konzulensemnek, Dr. Fekete Zoltánnak a folyamatos támogatásért, amely nélkül nem sikerült volna eme dolgozat sikeres elkészítése. Köszönöm a szabadságot, amit a módszerek és az eszközök megválasztásához biztosított.

Szeretném megköszönni az MTA TTK MFA MEMS labor munkatársainak áldozatos munkáját, mely során minden segítséget megkaptam a munkámhoz.

Köszönöm a dolgozat lektorálását Dr. Fekete Zoltánnak, Baji Zsófiának és édesanyámnak.

# <span id="page-53-0"></span>Ábrák jegyzéke

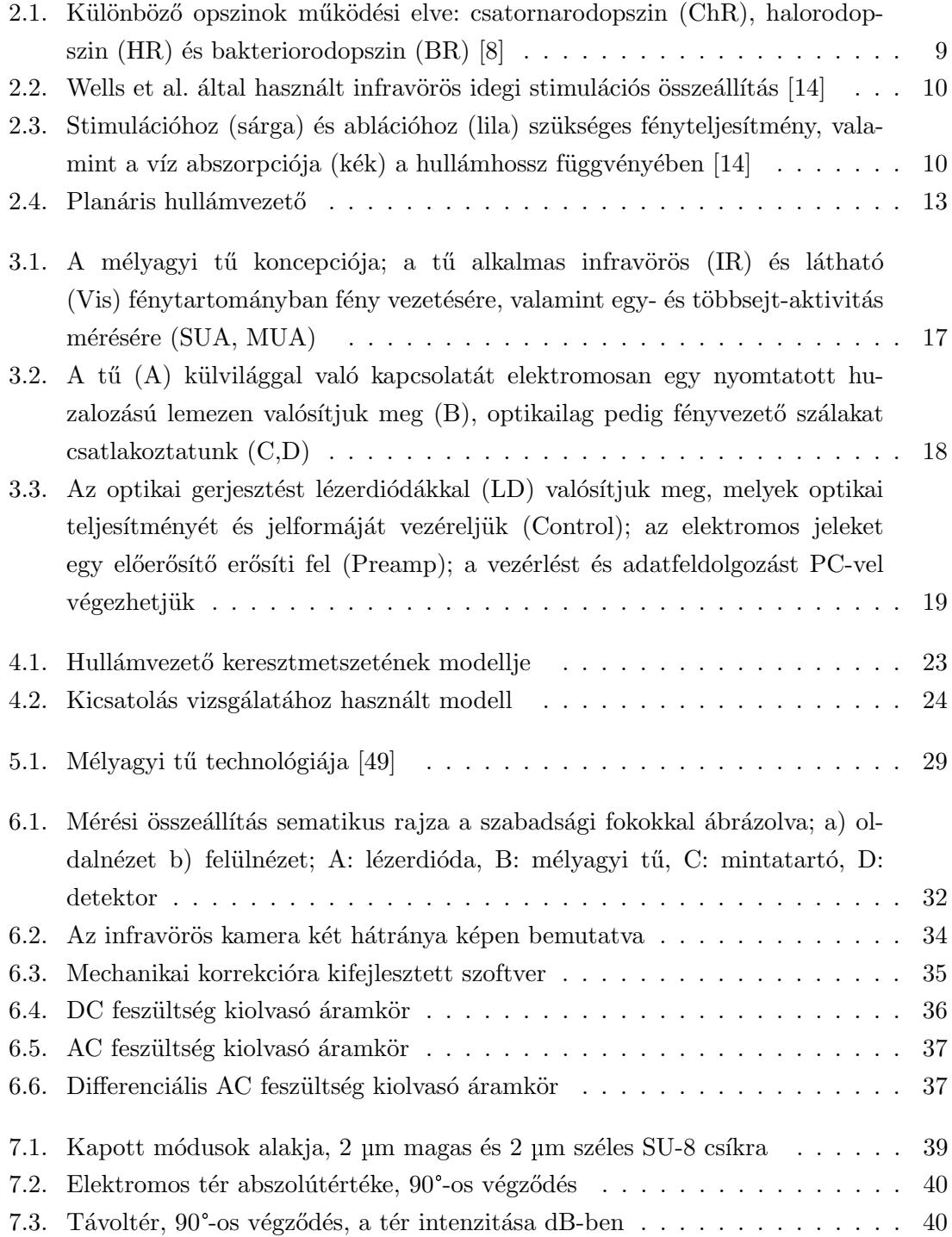

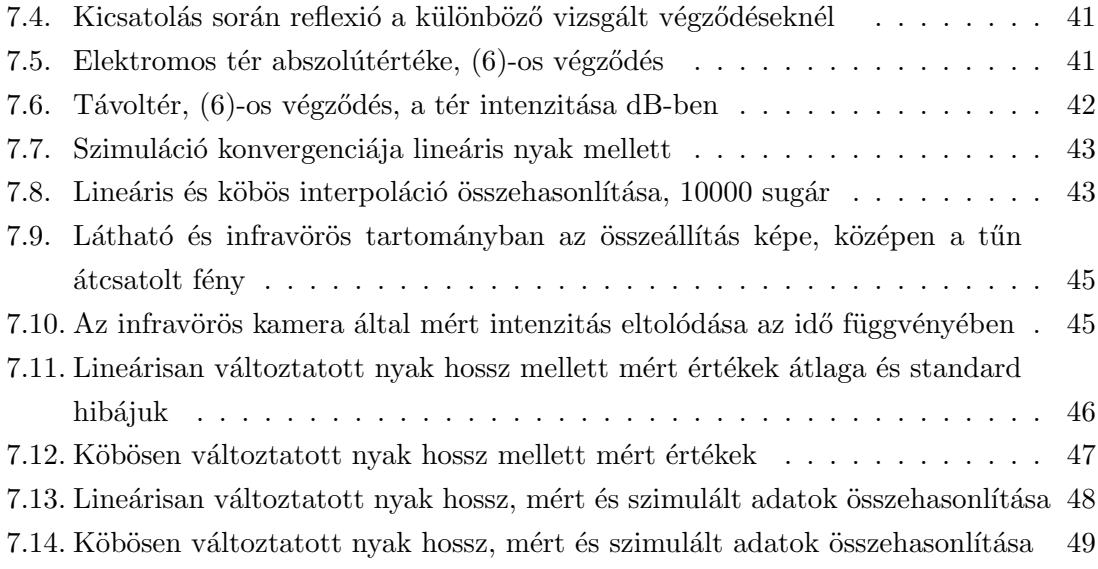

# <span id="page-55-0"></span>Irodalomjegyzék

- <span id="page-55-1"></span>[1] Jonathon Wells, Mark Bendett, Jim Webb, Claus Richter, Agnella Izzo, E. Duco Jansen, and Anita Mahadevan-Jansen. Frontiers in optical stimulation of neural tissues: past, present, and future. In Optical Interactions with Tissue and Cells, volume 6854, pages 68540B–68540B–12. Proc. SPIE, 2008.
- <span id="page-55-2"></span>[2] Gary H. Duncan, M. Catherine Bushnell, and Serge Marchand. Deep brain stimulation: a review of basic research and clinical studies. Pain, 45(1):49–59, 1991.
- <span id="page-55-3"></span>[3] Soichiro Watanabe and Michiko Iwamura. Dendritic caged compounds. Journal of Photochemistry and Photobiology A: Chemistry, 155(1–3):57–62, 2003.
- <span id="page-55-4"></span>[4] J. J. Chambers, M. R. Banghart, D. Trauner, and R. H. Kramer. Light-induced depolarization of neurons using a modified shaker  $k(+)$  channel and a molecular photoswitch. J Neurophysiol, 96(5):2792–6, 2006.
- <span id="page-55-5"></span>[5] R. H. Lozier, R. A. Bogomolni, and W. Stoeckenius. Bacteriorhodopsin: a light driven proton pump in halobacterium halobium. Biophysical Journal, 15(9):955–962, 1975.
- <span id="page-55-6"></span>[6] K. Deisseroth. Optogenetics. Nat Methods, 8(1):26–9, 2011.
- <span id="page-55-7"></span>[7] Annelies Gerits and Wim Vanduffel. Optogenetics in primates: a shining future? Trends in Genetics, 29(7):403–411, 2013.
- <span id="page-55-8"></span>[8] Yuan Mei and Feng Zhang. Molecular tools and approaches for optogenetics. Biological Psychiatry, 71(12):1033–1038, 2012.
- <span id="page-55-9"></span>[9] J. G. Bernstein and E. S. Boyden. Optogenetic tools for analyzing the neural circuits of behavior. Trends Cogn Sci, 15(12):592–600, 2011.
- <span id="page-55-10"></span>[10] Mary Kay Lobo, Eric J. Nestler, and Herbert E. Covington Iii. Potential utility of optogenetics in the study of depression. Biological Psychiatry, 71(12):1068–1074, 2012.
- <span id="page-55-11"></span>[11] David J. Anderson. Optogenetics, sex, and violence in the brain: Implications for psychiatry. Biological Psychiatry, 71(12):1081–1089, 2012.
- <span id="page-55-12"></span>[12] Jonathan Wong, Oscar J. Abilez, and Ellen Kuhl. Computational optogenetics: A novel continuum framework for the photoelectrochemistry of living systems. Journal of the Mechanics and Physics of Solids, 60(6):1158–1178, 2012.
- <span id="page-56-0"></span>[13] Elizabeth E. Steinberg and Patricia H. Janak. Establishing causality for dopamine in neural function and behavior with optogenetics. Brain Research, 1511(0):46–64, 2013.
- <span id="page-56-1"></span>[14] J. Wells, C. Kao, E. D. Jansen, P. Konrad, and A. Mahadevan-Jansen. Application of infrared light for in vivo neural stimulation. J Biomed Opt,  $10(6)$ :064003, 2005.
- <span id="page-56-2"></span>[15] Melanie Ann Gault. Infrared neural stimulation of aplysia californica. Master's thesis, Vanderbilt University, 2011.
- <span id="page-56-3"></span>[16] D. W. Barrett and F. Gonzalez-Lima. Transcranial infrared laser stimulation produces beneficial cognitive and emotional effects in humans. Neuroscience, 230(0):13–23, 2013.
- <span id="page-56-4"></span>[17] Mikhail G. Shapiro, Kazuaki Homma, Sebastian Villarreal, Claus-Peter Richter, and Francisco Bezanilla. Infrared light excites cells by changing their electrical capacitance. Nat Commun, 3:736, 2012.
- <span id="page-56-5"></span>[18] E. S. Albert, J. M. Bec, G. Desmadryl, K. Chekroud, C. Travo, S. Gaboyard, F. Bardin, I. Marc, M. Dumas, G. Lenaers, C. Hamel, A. Muller, and C. Chabbert. Trpv4 channels mediate the infrared laser-evoked response in sensory neurons. Journal of Neurophysiology, 107(12):3227–3234, 2012.
- <span id="page-56-6"></span>[19] Jonathan M. Cayce, Robert M. Friedman, Gang Chen, E. Duco Jansen, Anita Mahadevan-Jansen, and Anna W. Roe. Infrared neural stimulation of primary visual cortex in non-human primates. NeuroImage, 84(0):181–190, 2014.
- <span id="page-56-7"></span>[20] Jonathan M. Cayce, Robert M. Friedman, E. Duco Jansen, Anita Mahavaden-Jansen, and Anna W. Roe. Pulsed infrared light alters neural activity in rat somatosensory cortex in vivo. NeuroImage, 57(1):155–166, 2011.
- <span id="page-56-8"></span>[21] H. J. Feng, C. Kao, M. J. Gallagher, E. D. Jansen, A. Mahadevan-Jansen, P. E. Konrad, and R. L. Macdonald. Alteration of gabaergic neurotransmission by pulsed infrared laser stimulation. J Neurosci Methods, 192(1):110–4, 2010.
- <span id="page-56-9"></span>[22] M. W. Jenkins, Y. T. Wang, Y. Q. Doughman, M. Watanabe, Y. Cheng, and A. M. Rollins. Optical pacing of the adult rabbit heart. Biomed Opt Express, 4(9):1626–35, 2013.
- <span id="page-56-10"></span>[23] Claus-Peter Richter, Rodrigo Bayon, Agnella D. Izzo, Margarete Otting, Eul Suh, Sheila Goyal, Jeffrey Hotaling, and Joseph T. Walsh Jr. Optical stimulation of auditory neurons: Effects of acute and chronic deafening. *Hearing Research*,  $242(1-2):42-51$ , 2008.
- <span id="page-56-11"></span>[24] Ágoston Budó and Tibor Mátrai. Kísérleti Fizika III. kötet. Tankönykiadó, 1977.
- <span id="page-56-12"></span>[25] Lasers - frequently asked questions. [http://www.edmundoptics.com/](http://www.edmundoptics.com/technical-resources-center/frequently-asked-questions/index.cfm?categoryid=21 ) [technical-resources-center/frequently-asked-questions/index.cfm?](http://www.edmundoptics.com/technical-resources-center/frequently-asked-questions/index.cfm?categoryid=21 ) [categoryid=21](http://www.edmundoptics.com/technical-resources-center/frequently-asked-questions/index.cfm?categoryid=21 ). Megtekintve: 2013. október 25..
- <span id="page-57-0"></span>[26] Peter Hertel. Dielectric waveguides. Lectures delivered at TEDA Applied Physics School Nankai University, Tianjin, PRC.
- <span id="page-57-1"></span>[27] László Solymár. Elektromágneses térelmélet és alkalmazásai. Műszaki könyvkiadó, 1980.
- <span id="page-57-2"></span>[28] Z. Fekete, Z. Hajnal, G. Márton, P. Fürjes, and A. Pongrácz. Fracture analysis of silicon microprobes designed for deep-brain stimulation. Microelectronic Engineering, 103(0):160–166, 2013.
- <span id="page-57-3"></span>[29] A. Pongrácz, Z. Fekete, G. Márton, Zs. Bérces, I. Ulbert, and P. Fürjes. Deep-brain silicon multielectrodes for simultaneous in vivo neural recording and drug delivery. Sensors and Actuators B: Chemical, 189(0):97 – 105, 2013. ¡ce:title¿Selected Papers from the 26th European Conference on Solid-State Transducers¡/ce:title¿.
- <span id="page-57-4"></span>[30] H. S. Kim, E. Plis, A. Khoshakhlagh, S. Myers, N. Gautam, Y. D. Sharma, L. R. Dawson, S. Krishna, S. J. Lee, and S. K. Noh. Performance improvement of inas/gasb strained layer superlattice detectors by reducing surface leakage currents with su-8 passivation. Applied Physics Letters, 96(3):033502, 2010.
- <span id="page-57-5"></span>[31] preci dip. Sockets. [http://www.precidip.com/AppHost/9698,1/Scripts/](http://www.precidip.com/AppHost/9698,1/Scripts/Modules/Catalog/Default.aspx?c=14) [Modules/Catalog/Default.aspx?c=14](http://www.precidip.com/AppHost/9698,1/Scripts/Modules/Catalog/Default.aspx?c=14). Megtekintve: 2013. október 25..
- <span id="page-57-6"></span>[32] molex. Fc and fc/apc connectors and adapters. [http://www.molex.com/](http://www.molex.com/molex/products/family?key=fcapc_connectors_and_adapters&channel=products&chanName=family&pageTitle=Introduction&parentKey=fiber_optic_product_families) [molex/products/family?key=fcapc\\_connectors\\_and\\_adapters&channel=](http://www.molex.com/molex/products/family?key=fcapc_connectors_and_adapters&channel=products&chanName=family&pageTitle=Introduction&parentKey=fiber_optic_product_families) [products&chanName=family&pageTitle=Introduction&parentKey=fiber\\_optic\\_](http://www.molex.com/molex/products/family?key=fcapc_connectors_and_adapters&channel=products&chanName=family&pageTitle=Introduction&parentKey=fiber_optic_product_families) [product\\_families](http://www.molex.com/molex/products/family?key=fcapc_connectors_and_adapters&channel=products&chanName=family&pageTitle=Introduction&parentKey=fiber_optic_product_families). Megtekintve: 2013. október 25..
- <span id="page-57-7"></span>[33] multichannel systems. Headstage preamplifiers. [http://www.multichannelsystems.](http://www.multichannelsystems.com/products/headstage-preamplifiers) [com/products/headstage-preamplifiers](http://www.multichannelsystems.com/products/headstage-preamplifiers). Megtekintve: 2013. október 25..
- <span id="page-57-8"></span>[34] N. Daldosso, M. Melchiorri, F. Riboli, F. Sbrana, L. Pavesi, G. Pucker, C. Kompocholis, M. Crivellari, P. Bellutti, and A. Lui. Fabrication and optical characterization of thin two-dimensional si3n4 waveguides. Materials Science in Semiconductor Processing,  $7(4-6):453-458$ , 2004. jce:title; Papers presented at the E-MRS 2004 Spring Meeting Symposium C: New Materials in Future Silicon Technology¡/ce:title¿.
- <span id="page-57-9"></span>[35] Ran Ding, Tom Baehr-Jones, Woo-Joong Kim, Xugang Xiong, Richard Bojko, Jean-Marc Fedeli, Maryse Fournier, and Michael Hochberg. Low-loss strip-loaded slot waveguides in silicon-on-insulator. Opt. Express, 18(24):25061–25067, 2010.
- <span id="page-57-10"></span>[36] Maria Nordstrom, Dan A. Zauner, Anja Boisen, and Jrg Hubner. Single-mode waveguides with su-8 polymer core and cladding for moems applications. Journal of Lightwave Technology, 25(5):1284–1289, 2007.
- <span id="page-57-11"></span>[37] Liu R, Lu B.-R, Xie S.-Q, Wan J, Shu Z, Qu X.-P, and Chen Y. Optical nanostructures fabricated by su-8 based nanoimprintlithography. Journal of the Korean Physical Society, 55(32):1290, 2009.
- <span id="page-58-0"></span>[38] B. Y. Shew, Y. C. Cheng, and Y. H. Tsai. Monolithic su-8 micro-interferometer for biochemical detections. Sensors and Actuators A: Physical, 141(2):299–306, 2008.
- <span id="page-58-1"></span>[39] Microchem Corp. Su-8 3000 table of properties. [http://microchem.com/pdf/SU-8%](http://microchem.com/pdf/SU-8%203000%20Data%20Sheet.pdf) [203000%20Data%20Sheet.pdf](http://microchem.com/pdf/SU-8%203000%20Data%20Sheet.pdf). Megtekintve: 2013. október 25..
- <span id="page-58-2"></span>[40] B. H. Ong, X. Yuan, and S. C. Tjin. Adjustable refractive index modulation for a waveguide with su-8 photoresist by dual-uv exposure lithography. Appl Opt, 45(31):8036–9, 2006.
- <span id="page-58-3"></span>[41] Il-Joo Cho, Hyoung Won Baac, and Euisik Yoon. A 16-site neural probe integrated with a waveguide for optical stimulation. In Micro Electro Mechanical Systems (MEMS), 2010 IEEE 23rd International Conference on, pages 995–998, 2010.
- <span id="page-58-4"></span>[42] J. Wang, F. Wagner, D. A. Borton, J. Zhang, I. Ozden, R. D. Burwell, A. V. Nurmikko, R. van Wagenen, I. Diester, and K. Deisseroth. Integrated device for combined optical neuromodulation and electrical recording for chronic in vivo applications. J Neural Eng, 9(1):016001, 2012. Wang, Jing Wagner, Fabien Borton, David A Zhang, Jiayi Ozden, Ilker Burwell, Rebecca D Nurmikko, Arto V van Wagenen, Rick Diester, Ilka Deisseroth, Karl eng Research Support, U.S. Gov't, Non-P.H.S. England 2011/12/14 06:00 J Neural Eng. 2012 Feb;9(1):016001. doi: 10.1088/1741-2560/9/1/016001. Epub 2011 Dec 7.
- <span id="page-58-5"></span>[43] Wu Fan, Stark Eran, Im Maesoon, Cho Il-Joo, Yoon Eui-Sung, Buzsáki György, D. Wise Kensall, and Yoon Euisik. An implantable neural probe with monolithically integrated dielectric waveguide and recording electrodes for optogenetics applications. Journal of Neural Engineering, 10(5):056012, 2013.
- <span id="page-58-6"></span>[44] B. Y. Chow, X. Han, A. S. Dobry, X. Qian, A. S. Chuong, M. Li, M. A. Henninger, G. M. Belfort, Y. Lin, P. E. Monahan, and E. S. Boyden. High-performance genetically targetable optical neural silencing by light-driven proton pumps. Nature, 463(7277):98–102, 2010. Cited By (since 1996): 125.
- <span id="page-58-7"></span>[45] O. Yizhar, L. Fenno, T. Davidson, M. Mogri, and K. Deisseroth. Optogenetics in neural systems. Neuron, 71(1):9–34, 2011. Cited By (since 1996): 80.
- <span id="page-58-8"></span>[46] Alias Wavefront. Object files. <http://www.martinreddy.net/gfx/3d/OBJ.spec>. Megtekintve: 2013. október 25..
- <span id="page-58-9"></span>[47] William Harwin. loadawobject(). [http://www.mathworks.com/matlabcentral/](http://www.mathworks.com/matlabcentral/fileexchange/10223-loadawobj) [fileexchange/10223-loadawobj](http://www.mathworks.com/matlabcentral/fileexchange/10223-loadawobj), 2010. Megtekintve: 2013. október 25..
- <span id="page-58-10"></span>[48] John Kessenich, Dave Baldwin, and Randi Rost. The opengl $\circledR$  shading language. <http://www.opengl.org/registry/doc/GLSLangSpec.Full.1.40.05.pdf>. p76. Megtekintve: 2013. október 25..
- <span id="page-59-0"></span>[49] G. Márton, Z Fekete, R. Fiath, P. Baracskay, I. Ulbert, G. Juhász, G. Battistig, and A. Pongrácz. In vivo measurements with robust silicon-based multielectrode arrays with extreme shaft lengths. IEEE Sensors, 13(9):3263–3269, 2013.
- <span id="page-59-1"></span>[50] Ir laser beam profiler, 350-1310 nm, usb interface, protective window. [http:](http://search.newport.com/?q=*&x2=sku&q2=LBP-3-USB) [//search.newport.com/?q=\\*&x2=sku&q2=LBP-3-USB](http://search.newport.com/?q=*&x2=sku&q2=LBP-3-USB). Megtekintve: 2013. október 25..
- <span id="page-59-2"></span>[51] Mplayer - the movie player. <http://www.mplayerhq.hu/>. Megtekintve: 2013. október 25..